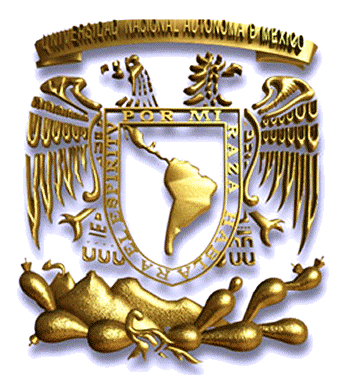

## **UNIVERSIDAD NACIONAL AUTÓNOMA DE MÉXICO**

## **FACULTAD DE INGENIERÍA**

**"ESTUDIO DE LA DISTRIBUCIÓN DEL GASTO EN EL SISTEMA HIDRÁULICO DE UN RIO MEDIANTE DINÁMICA DE FLUIDOS COMPUTACIONALES "**

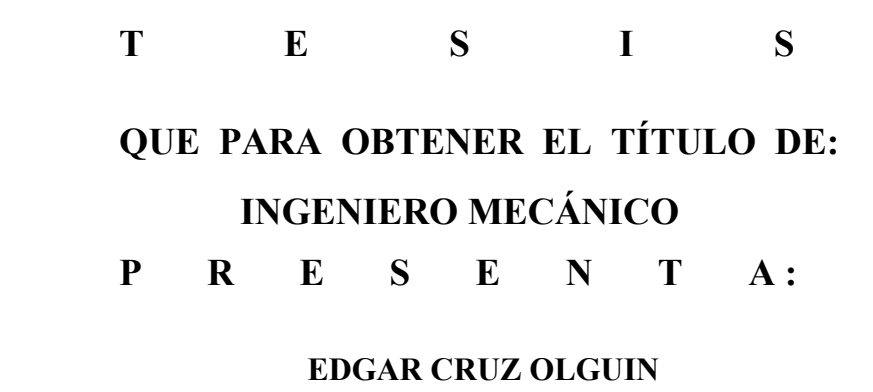

**DIRECTOR DE TESIS: MI. JOSÉ MANUEL CUBOS RAMIREZ**

**MÉXICO, DF. CD UNIVERSITARIA JUNIO 2015**

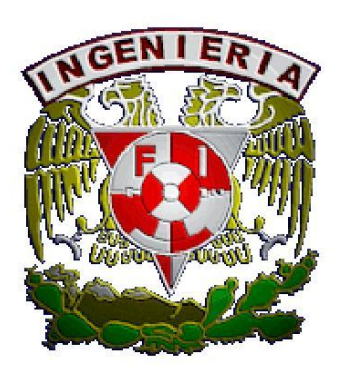

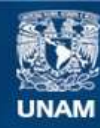

Universidad Nacional Autónoma de México

**UNAM – Dirección General de Bibliotecas Tesis Digitales Restricciones de uso**

## **DERECHOS RESERVADOS © PROHIBIDA SU REPRODUCCIÓN TOTAL O PARCIAL**

Todo el material contenido en esta tesis esta protegido por la Ley Federal del Derecho de Autor (LFDA) de los Estados Unidos Mexicanos (México).

**Biblioteca Central** 

Dirección General de Bibliotecas de la UNAM

El uso de imágenes, fragmentos de videos, y demás material que sea objeto de protección de los derechos de autor, será exclusivamente para fines educativos e informativos y deberá citar la fuente donde la obtuvo mencionando el autor o autores. Cualquier uso distinto como el lucro, reproducción, edición o modificación, será perseguido y sancionado por el respectivo titular de los Derechos de Autor.

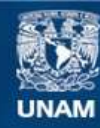

Universidad Nacional Autónoma de México

**UNAM – Dirección General de Bibliotecas Tesis Digitales Restricciones de uso**

## **DERECHOS RESERVADOS © PROHIBIDA SU REPRODUCCIÓN TOTAL O PARCIAL**

Todo el material contenido en esta tesis esta protegido por la Ley Federal del Derecho de Autor (LFDA) de los Estados Unidos Mexicanos (México).

**Biblioteca Central** 

Dirección General de Bibliotecas de la UNAM

El uso de imágenes, fragmentos de videos, y demás material que sea objeto de protección de los derechos de autor, será exclusivamente para fines educativos e informativos y deberá citar la fuente donde la obtuvo mencionando el autor o autores. Cualquier uso distinto como el lucro, reproducción, edición o modificación, será perseguido y sancionado por el respectivo titular de los Derechos de Autor.

# Contenido

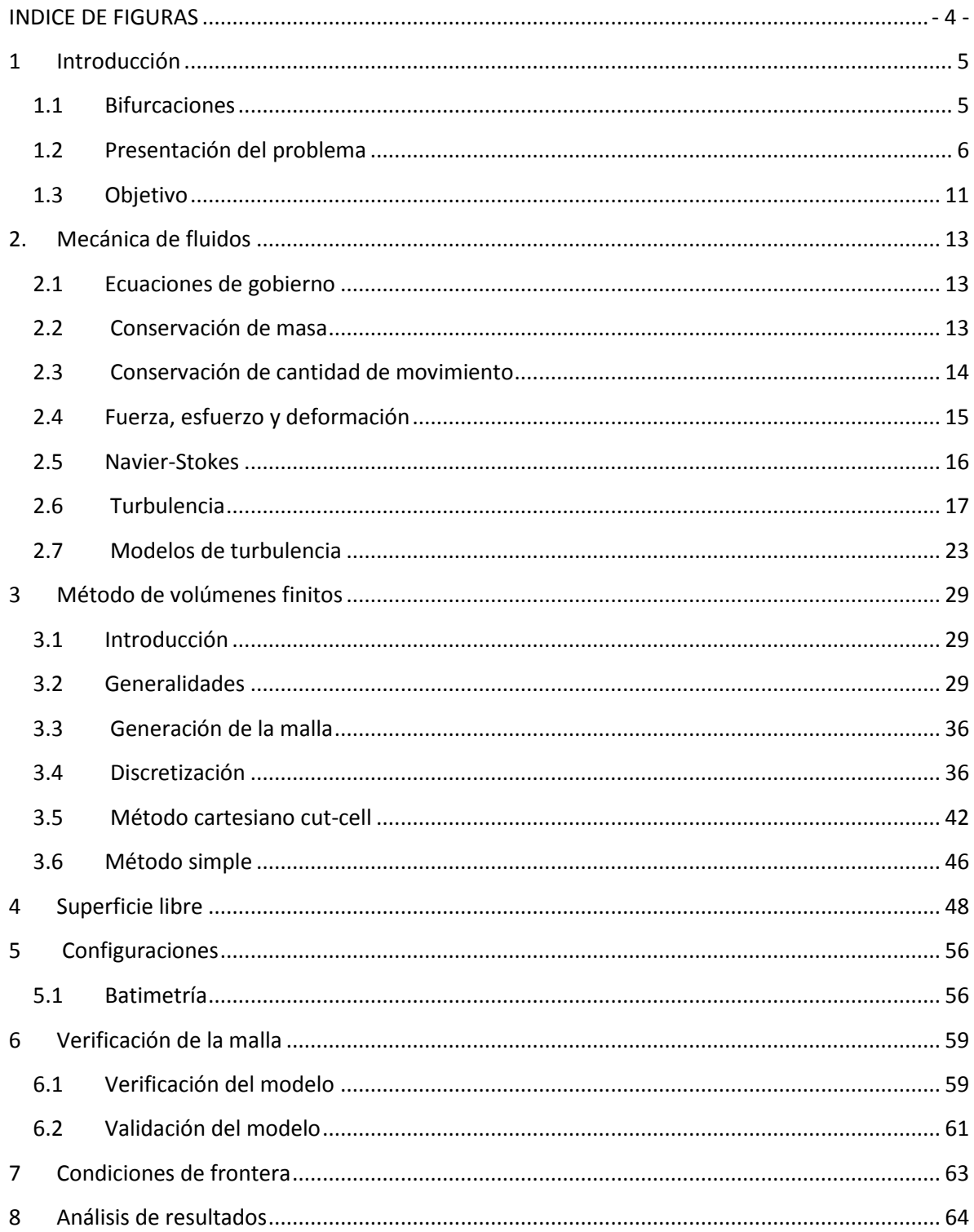

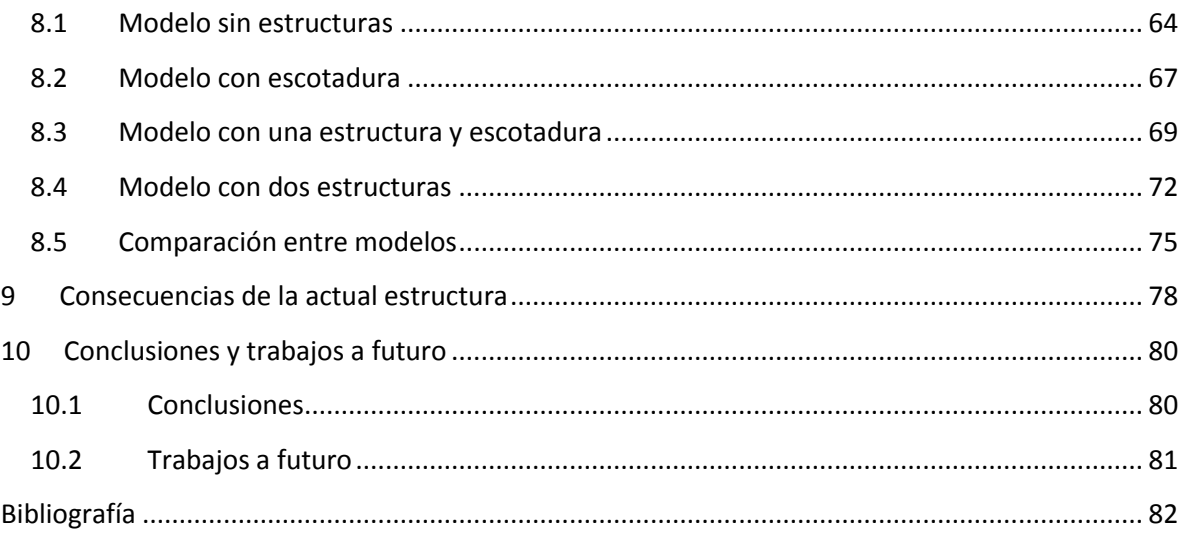

# **INDICE DE FIGURAS**

<span id="page-5-0"></span>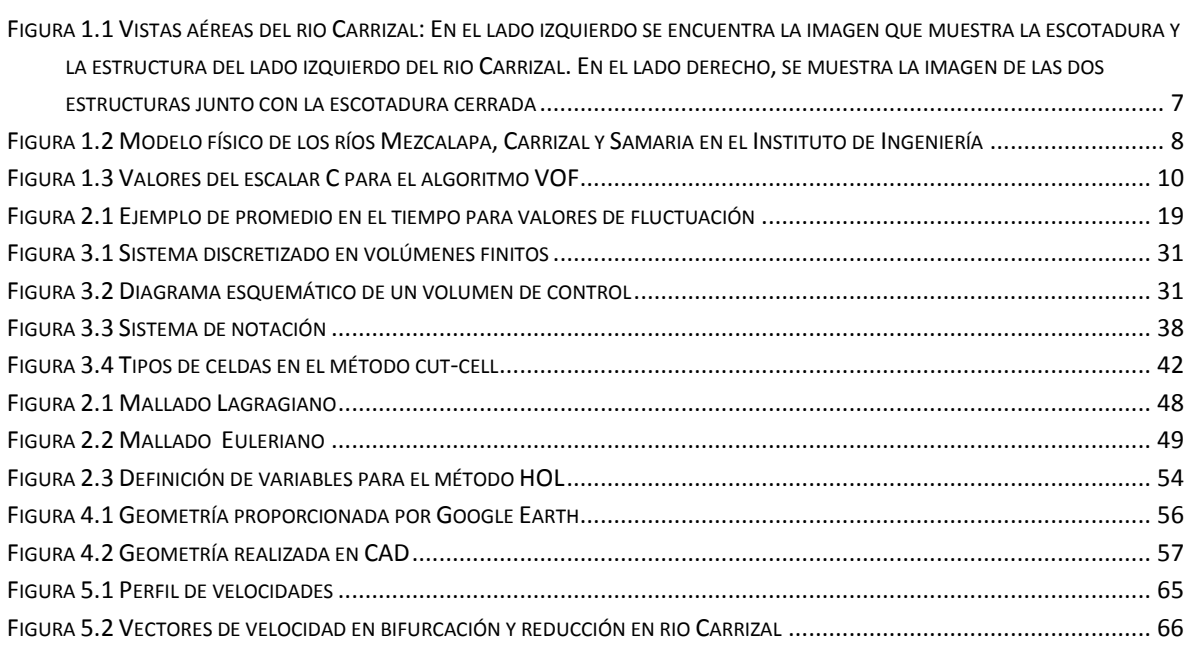

## <span id="page-6-0"></span>**1 Introducción**

Este capítulo fue realizado con la finalidad de presentar los conceptos generalizados de la tesis, así como mostrar una visión global de la problemática a resolver.

## <span id="page-6-1"></span>**1.1 Bifurcaciones**

Las bifurcaciones son patrones naturales en los ríos que aparecen en un amplio rango de escalas, desde pequeñas corrientes hasta grandes sistemas fluviales. Este tipo de sistemas puede ser descrito como una red de canales que se dividen y unen en torno a islas y barras. Las bifurcaciones de ríos son sistemas dinámicos y complejos, cuya evolución y funcionamiento determinan la distribución de flujo y sedimento a lo largo de sus ramas aguas abajo.

El funcionamiento hidráulico de las bifurcaciones es afectado por la operación de presas aguas arriba y por fenómenos extraordinarios como lluvias torrenciales. Este tipo de factores modifican la distribución de gastos y por lo tanto, la capacidad de conducción de los ríos aguas abajo de la bifurcación aumentando el riesgo de desbordamiento e inundación en las zonas urbanas. El estudio de distribución de gastos en bifurcaciones es un tema de gran importancia en problemas de ingeniería fluvial.

El análisis teórico, la investigación en laboratorios y el trabajo en campo han permitido un análisis profundo de la dinámica fluvial, dando una descripción detallada del fenómeno. Sin embargo, el conocimiento y la capacidad de predecir el comportamiento del flujo en bifurcaciones es todavía un trabajo en desarrollo y su descripción sigue siendo un reto para los modelos matemáticos, incluso con configuraciones simples.

## <span id="page-7-0"></span>**1.2 Presentación del problema**

A través de los años la geometría del río Mezcalapa ha ido cambiando ya sea por cuestiones naturales u obras que el hombre ha realizado para poder controlar el caudal, tratando de desviar el mayor volumen posible de agua a través de la bifurcación que presenta este rio, esto debido a las inundaciones que ha presentado la ciudad de Villahermosa, Tabasco, ya que el rio Mezcalapa, desemboca hacia esta ciudad.

Durante los años 1997 y 2007 se presentaron inundaciones en la zona urbana de Tabasco, las cuales crearon la necesidad implementar soluciones que permitieran desviar el caudal del rio Grijalva hacia el rio Samaria y con ello evitar la inundación de la Ciudad de Villahermosa.

Primeramente se colocaron presas en lo alto del rio Grijalva, ayudaron a mantener el nivel del rio Mezcalapa, de tal manera que no ocurriera un desbordamiento hacia las zonas más bajas. Sin embargo, en los años mencionados, las lluvias fueron tales, que las presas llegaron a su máxima capacidad, teniendo que liberar al agua excedente.

Durante el año 2000, como obra de emergencia y de manera provisional, se construyó un estrechamiento en el cauce del rio Carrizal, la cual tuvo como finalidad restringir el caudal que circulaba por dicho rio y que afectan directamente a los niveles del rio que se presentan en Villahermosa. Años después, se construyó un brazo del lado izquierdo del rio Carrizal, el cual contenía compuertas que permitían regular el flujo aguas abajo, esta configuración estuvo en vigente hasta el año 2014, donde se puso en operación un segundo brazo del lado derecho de este río, permitiendo cerrar la escotadura. La finalidad de estas obras es provocar un remanso y derivar la mayor parte del escurrimiento hacia el río Samaria.

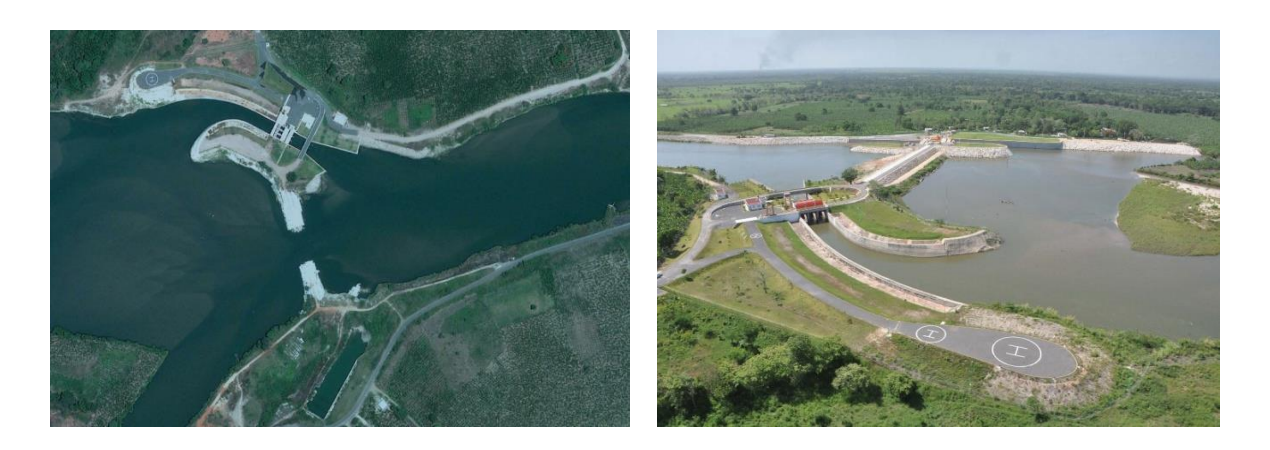

**Figura 1.1 Vistas aéreas del rio Carrizal: En el lado izquierdo se encuentra la imagen que muestra la escotadura y la estructura del lado izquierdo del rio Carrizal. En el lado derecho, se muestra la imagen de las dos estructuras junto con la escotadura cerrada** 

<span id="page-8-0"></span>Debido a lo anterior, a través de los años se ha intentado estudiar estos fenómenos de la manera más aproximada a la realidad, para estos estudios se han utilizado dos formas, la primera de ellas es creando modelos experimentales, donde se busca realizar prototipos que simulan los fenómenos que uno quiera estudiar, en este proceso hay una variable importante, esa es el dinero, pues suelen ser costosos además de llevarse tiempo en la construcción y posteriormente en la medición de todos los parámetros, eso sin contar el hecho de que se necesita que el prototipo sea lo más parecido a las condiciones reales.

Para estudiar el comportamiento de estas obras se solicitó al Instituto de Ingeniería, UNAM, la construcción de un modelo de la zona de la bifurcación. La revisión de estas obras de protección denominada "escotadura" y estructura "El Macayo" se hizo mediante un modelo físico a escala donde se representa su funcionamiento.

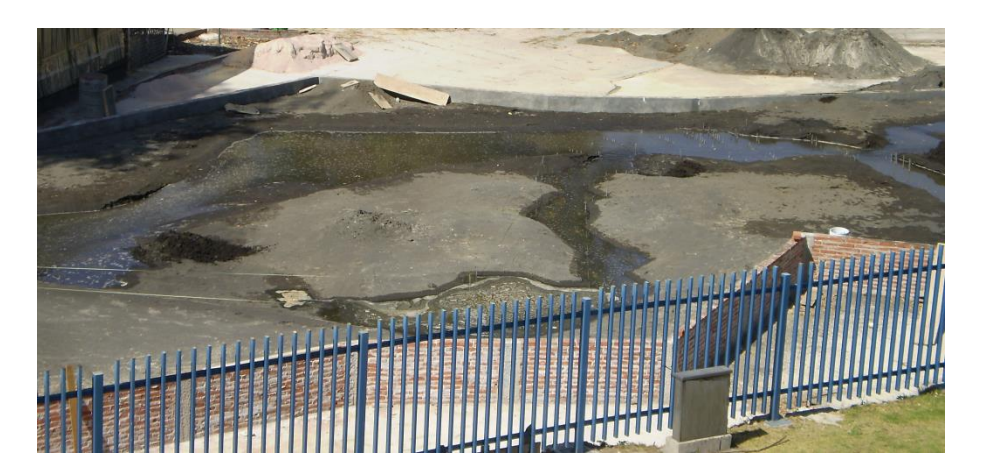

**Figura 1.2 Modelo físico de los ríos Mezcalapa, Carrizal y Samaria en el Instituto de Ingeniería** 

<span id="page-9-0"></span>Para este caso se escogió un modelo de fondo móvil con escala horizontal 1:120 construido en un área al aire libre del Laboratorio de Hidráulica del Instituto de Ingeniería, UNAM. El modelo cubre un área aproximada de 900 m<sup>2</sup>, tiene tres aforadores de gasto, uno a la entrada en lo que representa al río Mezcalapa, otro en la salida del río Carrizal y otro en la del río Samaria.

La evaluación de estos sistemas hidráulicos requiere de un conocimiento preciso del comportamiento del flujo bajo diferentes condiciones. Por lo tanto, es necesario el uso combinado de las técnicas tradicionales como el análisis teórico y las investigaciones de laboratorio y de campo con las técnicas de modelado más modernas (Nguyen 2004, Ferrari 2009, [Zhang](http://www.sciencedirect.com/science/article/pii/S1001605808600797) 2007). En los últimos años gracias a los avances tecnológicos y a la mejoría en la capacidad de las computadoras la Dinámica de Fluidos Computacional (CFD) se ha constituido como una poderosa herramienta para obtener un conocimiento cuantitativo preciso de flujos hidrodinámicos. El uso de esta herramienta se ha intensificado en los campos científicos e industriales.

El uso de modelos numéricos proporciona información sobre variables relevantes como la forma de la lámina de agua, las variaciones de caudal, la presión o la concentración de contaminantes, en caso de flujos tanto estacionarios como no estacionarios. El uso de estos modelos, es una alternativa complementaria a los métodos tradicionales basados en el trabajo experimental y de campo. Hoy en día, se trata de una práctica necesaria dentro de la tecnología hidráulica moderna, ya que ofrece la posibilidad de evaluar, de una forma no muy costosa, la respuesta de los sistemas hidráulicos frente a una gran variedad de situaciones prácticas.

La modelación numérica consiste en resolver las ecuaciones de Navier- Stokes (las ecuaciones que describen el comportamiento de los fluidos) iterativamente por medio de una computadora, incorporando modelos y esquemas matemáticos. Por lo tanto, esta técnica representa una opción viable para estudio y evaluación de sistemas fluviales complejos.

En la actualidad existen distintos modelos numéricos para poder acercar una simulación a la realidad lo más posible, a continuación se enlistan estos:

DNS (Simulación Numérica Directa). Estas simulaciones se caracterizan por tener una gran cantidad de nodos, esto debido a que resuelve los problemas sin ninguna simplificación por lo consiguiente el costo computacional por simular es muy alto. Sin embargo es muy usual que sea utilizada esta simulación en investigaciones de flujos turbulentos, debido al mismo número grande de nodos que permite la solución de las turbulencias en la malla.

LES (Simulación Larga de Eddy). Estas simulaciones operan con las ecuaciones de Navier-Stokes, aquí se calcula numéricamente las escalas de mayor tamaño, y se modela solo las que son más pequeñas reduciendo así el tiempo computacional, esto se logra a que operan con un filtrado, donde se eliminan pequeñas escalas en la simulación. Debido a lo anterior es más fiel al simular fenómenos complejos como la combustión o chorros de agua.

Por otro lado tenemos RANS (Ecuaciones de Navier-Stokes promediadas-Reynolds) En donde como su nombre lo indica, trabaja con un promedio de la solución, de tal manera

9

que el resultado no será exacto pero si será confiable. Este método es el usado en la industria debido a que disminuye aún más los gastos de cómputo y entrega resultados razonables.

Dentro del método RANS, se encuentran distintos algoritmos para resolver un problema con superficie libre, estos son VOF (Volume of fluid), ASM (Algebraic Slip Model), SEM (Escalar Ecuation Metod), HOL (Higth Of Fluid).

#### **1.2.3 AlgoritmoVOF**

Dentro de los métodos de volumen se encuentra la aproximación numérica más utilizada en el estudio de flujo con superficie libre, el algoritmo de volumen de fluido o VOF (Volume of fluid). El método se basa en un indicador de función escalar que determina la fracción de fluido en cada celda del dominio, con valores entre 0 y 1, es decir

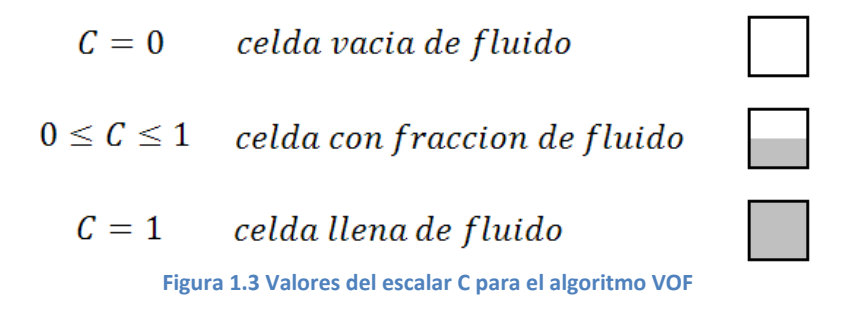

<span id="page-11-0"></span>Si conocemos la cantidad de fluido o líquido en cada celda, es posible localizar la interface, sí como determinar la pendiente y curvatura de la superficie. Las interfaces son fáciles de localizar, se encuentran en las celdas parcialmente llenas de líquido o entre las celdas llenas y vacías de líquido. Las pendientes y curvaturas se calculan mediante el uso de las fracciones de volumen de líquido en las células vecinas y así se obtiene la posición de fluido una celda en particular. [4]

#### **1.2.4 Algoritmo HOL**

El algoritmo HOL, forma parte de algoritmo VOF y será el que se utilizara en esta tesis para resolver el problema planteado. EL método HOL se desprende del método SEM, solo que en este no se presenta la limitación de técnicas especiales que combatan a la difusión numérica, además de ser más simple y económico hablando computacionalmente.

Con respecto a lo anterior, el ahorro del tiempo computacional conlleva a que en este método no se pueda utilizar diferentes alturas del fluido, además de que no genera difusión numérica lo que provoca una menor restricción en el mallado.Debido a que no se tienen diferencias de alturas correspondientes al flujo de agua, este método es suficiente para obtener los resultados con respecto al caudal.

## <span id="page-12-0"></span>**1.3 Objetivo**

El objetivo de esta tesis es obtener un modelo numérico de este río, simulado mediante el software PHOENICS con la finalidad de analizar el caudal y los distintos parámetros hidrodinámicos del flujo de agua que corre en el rio Mezcalapa considerando las diferentes geometrías que ha sufrido el rio: el primero de estos considerará el río sin ninguna obra hecha por el hombre, el segundo de éstos se estudiará colocando una escotadura, la cual fue la primer obra levantada en esta región para solucionar el problema de las inundaciones, finalmente, el tercer caso se centrará en estudiar dos opciones para introducir dos estructuras tipo compuerta junto a la escotadura, uno de estos arreglos es el que actualmente se encuentra operando en este rio.

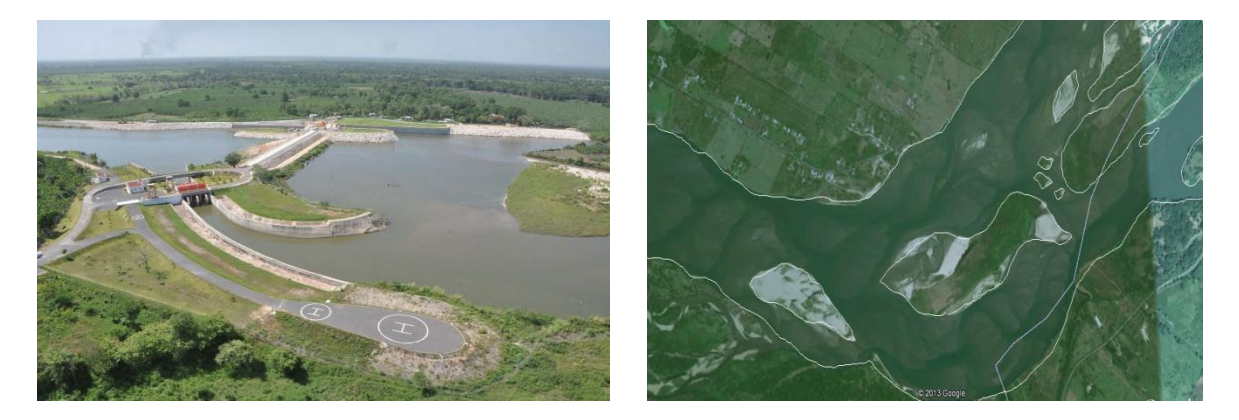

**Figura 1.1 Lado izquierdo: Arreglo actual donde se pueden apreciar las dos estructuras junto con la escotadura cerrada. Lado derecho: Vista aérea de los ríos Mezcalapa, Carrizal y Samaria donde se puede apreciar la bifurcación**  Para llevar a cabo el objetivo se han tomado datos de caudal y altura del agua reportados en el Plan hídrico de Tabasco<sup>28</sup> para con ello poder validar este modelo. Es así como se analizarán cinco modelos en diferentes casos:

- 1 En el primer caso se buscara validar el código numérico y para ello se estudiaran 2 modelos, ambos con la configuración escotadura abierta y sin estructuras, los dos tendrán el mismo caudal pero diferente altura del agua sobre el río Carrizal para con ello poder compararlo con el reporte del plan hídrico de Tabasco. Una vez realizada la validación, se tomaran un caso de altura y caudal para simularlo en las demás configuraciones en los consecuentes casos.
- 2 Para el segundo caso, una vez terminada la validación, se analizará el tercer modelo utilizando una altura y un caudal del caso anterior pero cambiando la geometría del modelo a sin escotadura y sin ninguna estructura.
- 3 E el tercer caso, se estudiará un cuarto modelo manteniendo las mismas condiciones de altura y caudal que el anterior, solo que este tendrá la escotadura cerrada y una estructura abierta.
- 4 Finalmente en el cuarto modelo se analizaran las mismas condiciones del flujo pero con el actual arreglo manteniendo una escotadura cerrada y dos estructuras que permanecerán abiertas.

Al finalizar se compararán todos los modelos para con ello poder decir que tipo de arreglo presenta una mejor solución a la problemática de la inundación a la ciudad de Villahermosa Tabasco, analizando el flujo a través de los arreglos anteriormente mencionados y la bifurcación.

## <span id="page-14-0"></span>**2. Mecánica de fluidos**

En este capítulo se abordaran las ecuaciones que describen a los conceptos que se han mencionado a lo largo de esta tesis, ecuaciones que ayudaran a resolver el problema planteado al principio de esta.

## <span id="page-14-1"></span>**2.1 Ecuaciones de gobierno**

Las ecuaciones de gobierno son sumamente importantes en mecánica de fluidos, pues estas prácticamente nos darán datos sobre el comportamiento de nuestro fluido hablando mecánicamente.

Primeramente a partir de un balance de energía, para la solución del problema mediante FCD se necesita tener las ecuaciones de conservación de masa y movimiento, las cuales serán resueltas mediante RANS (Promediado de Reynolds) de las cuales se obtendrá una ecuación para conservación de masa y movimiento con fluctuaciones del fluido. Para resolver estas fluctuaciones se emplea el modelo kE (energía cinetica y difusividad), para finalmente obtener una ecuación general de conservación de masa y movimiento.

## <span id="page-14-2"></span>**2.2 Conservación de masa**

La ecuación general de la continuidad puede obtenerse para un volume de control infinirtesimal y puede escribirse en su forma diferencial como :

$$
\frac{\partial \rho}{\partial t} + \frac{\partial (\rho u)}{\partial x} + \frac{\partial (\rho v)}{\partial y} + \frac{\partial (\rho w)}{\partial z} = 0
$$

Donde  $\rho$  es la densidad

Esta ecuación es aplicable para todas las condiciones de un flujo: compresible o incompresible, viscoso o con baja viscosidad, estacionario o dinamico, con o sin tranferencia de calor, etc.

Como el fluido de trabajo para esta tesis es incompresible, la ecuación se puede resumir a:

$$
\frac{\partial(u)}{\partial x} + \frac{\partial(v)}{\partial y} + \frac{\partial(w)}{\partial z} = 0
$$

## <span id="page-15-0"></span>**2.3 Conservación de cantidad de movimiento**

De acuerdo con la conservación de momento, la suma de todas las fuerzas, incluidas las fuerzas de cuerpo y las fuerzas de superficie (que incluyen las fuerzas de presión y las fuerzas viscosas) es proporcional a la aceleración. Momentum es la cantidad vectorial y en consecuencias las ecuaciones diferenciales para la conservación del momento se pueden escribir en las tres direcciones en el sistema de coordenadas cartesianas como:

$$
\rho \left( \frac{\partial u}{\partial t} + u \frac{\partial u}{\partial x} + v \frac{\partial u}{\partial y} + w \frac{\partial u}{\partial z} \right) = \rho g_x - \frac{\partial p}{\partial x} + \frac{\partial \tau_{xx}}{\partial x} + \frac{\partial \tau_{yx}}{\partial y} + \frac{\partial \tau_{zx}}{\partial z}
$$

$$
\rho \left( \frac{\partial v}{\partial t} + u \frac{\partial v}{\partial x} + v \frac{\partial v}{\partial y} + w \frac{\partial v}{\partial z} \right) = \rho g_y - \frac{\partial p}{\partial y} + \frac{\partial \tau_{yx}}{\partial x} + \frac{\partial \tau_{yy}}{\partial y} + \frac{\partial \tau_{yz}}{\partial z}
$$

$$
\rho \left( \frac{\partial w}{\partial t} + u \frac{\partial w}{\partial x} + v \frac{\partial w}{\partial y} + w \frac{\partial w}{\partial z} \right) = \rho g_z - \frac{\partial p}{\partial z} + \frac{\partial \tau_{zx}}{\partial x} + \frac{\partial \tau_{zy}}{\partial y} + \frac{\partial \tau_{zz}}{\partial z}
$$

Los primeros términos representan las fuerzas de cuerpo, los segundos términos las fuerzas de la variación espacial de la presión, y los últimos términos representan las fuerzas de viscosidad.

## <span id="page-16-0"></span>**2.4 Fuerza, esfuerzo y deformación**

Las fuerzas superficiales actúan sobre la superficie de un cuerpo a través de contacto directo con una superficie. Las fuerzas que actúan por arriba del volumen de fluido son denominadas como fuerzas de cuerpo.

La deformación de un fluido es resultado de los esfuerzos, tanto normales como cortantes. Los esfuerzos en un punto de un campo está dado específicamente por nueve componentes,. El estado de esfuerzos se puede describir por completo mediante la descripción de tres planos perpendiculares entre sí.

Considerando dos capas de fluido con un movimiento paralelo entre sí, a velocidades u y u+du. El ángulo del esfuerzo cortante crecerá continuamente debido a la duración de la aplicación del esfuerzo cortante  $\tau$ . Para fluidos newtonianos se puede mostrar como sigue:

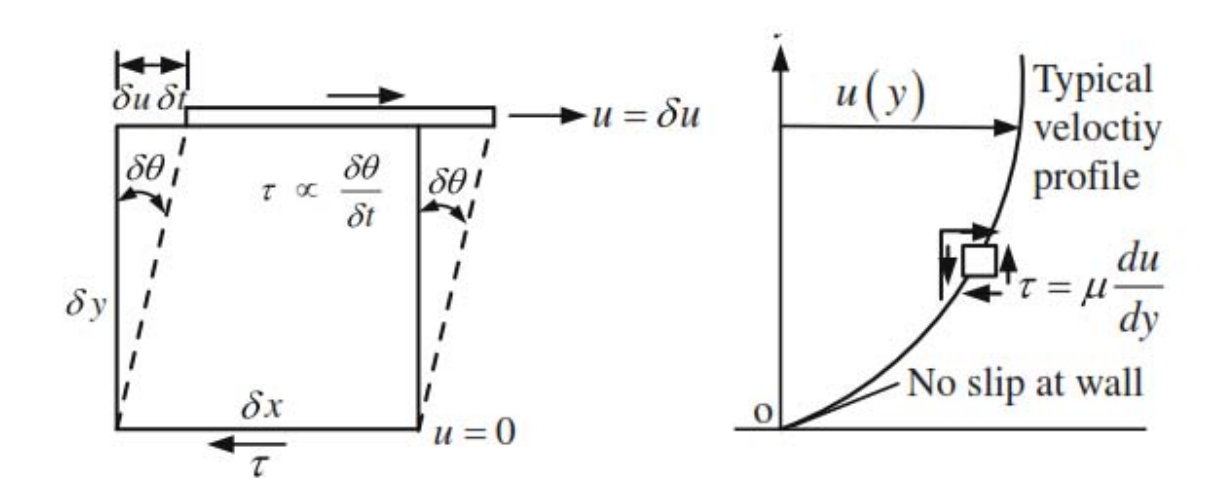

Deformación en un fluido debido a esfuerzos cortantes

$$
\tau = \mu \frac{d\theta}{dt} = \mu \frac{du}{dy}
$$

La ecuación anterior es aplicable para los flujos mostrados en la figura. Se pueden mostrar las ecuaciones generales para esfuerzos cortantes y normales en componentes cartesianas para un fluido incompresible como:

Esfuerzo normal

$$
\tau_{xx} = 2\mu \frac{\partial u}{\partial x} \qquad \qquad \tau_{yy} = 2\mu \frac{\partial v}{\partial y} \qquad \qquad \tau_{zz} = 2\mu \frac{\partial w}{\partial z}
$$

Esfuerzos cortantes

$$
\tau_{xy} = \tau_{yx} = u \left( \frac{\partial u}{\partial y} + \frac{\partial v}{\partial x} \right) \qquad \tau_{xz} = \tau_{zx} = u \left( \frac{\partial w}{\partial x} + \frac{\partial u}{\partial z} \right) \qquad \tau_{yz} = \tau_{zy}
$$

$$
= u \left( \frac{\partial v}{\partial z} + \frac{\partial w}{\partial y} \right)
$$

## <span id="page-17-0"></span>**2.5 Navier-Stokes**

Las ecuaciones de Navier-Stokes, pueden ser obtenidas sustituyendo las ecuaciones anteriores en las ecuaciones de cantidad de movimiento.

$$
\rho \frac{du}{dt} = -\frac{\partial p}{\partial x} + u \left( \frac{\partial^2 u}{\partial x^2} + \frac{\partial^2 u}{\partial y^2} + \frac{\partial^2 u}{\partial z^2} \right) + \rho g_x
$$
  

$$
\rho \frac{dv}{dt} = -\frac{\partial p}{\partial y} + u \left( \frac{\partial^2 v}{\partial x^2} + \frac{\partial^2 v}{\partial y^2} + \frac{\partial^2 v}{\partial z^2} \right) + \rho g_y
$$
  

$$
\rho \frac{dw}{dt} = -\frac{\partial p}{\partial z} + u \left( \frac{\partial^2 w}{\partial x^2} + \frac{\partial^2 w}{\partial y^2} + \frac{\partial^2 w}{\partial z^2} \right) + \rho g_z
$$

Los elementos del lado izquierdo de las ecuaciones denotan la aceleración y  $g_x$ ,  $g_y$  y  $g_z$ denotan los componentes de la fuerzas de cuerpo en las tres direcciones. Estas ecuaciones son elípticas y por lo tanto su solución númerica para un flujo constante requiere

especificaciones de todas las variables (u,v,w,p si el flujo es incompresible) en todas las fronteras del dominio de un flujo en particular.

## <span id="page-18-0"></span>**2.6 Turbulencia**

Un flujo inicialmente laminar se vuelve turbulento después de pasar por un estado de interacción no lineal llamado transición. El conocimiento que se tiene del fenómeno de transición se ha obtenido en su mayor parte empíricamente por medio de datos experimentales.

Un campo de flujo turbulento satisface las siguientes propiedades:

- 1. Un campo turbulento es un campo aleatorio.
- 2. La turbulencia es un fenómeno continuo.
- 3. La turbulencia es difusiva. La difusividad de la turbulencia es la responsable de la rápida mezcla de varias propiedades físicas y químicas. Debido a esta característica, las tasas de transferencia de masa y cantidad de movimiento son mucho más altas en campos turbulentos que en laminares.
- 4. La turbulencia es disipativa. Existe un inherente mecanismo disipativo en el campo turbulento, el cual establece una conexión entre los remolinos de mayor escala y los de menor tamaño. Las fuerzas de inercia predominan en los remolinos de mayor tamaño, mientras que su efecto es despreciable frente al de las fuerzas viscosas en los más pequeños.
- 5. La turbulencia se presenta a altos números de Reynolds. Para valores de Re superiores al crítico el comportamiento del flujo cambia, tirándose aleatorio y cotico. El movimiento se vuelve no permanente, incluso con condiciones de

contorno constantes. El número de Reynolds crítico no está exactamente determinado. Para tubos suele considerarse que el flujo es laminar por debajo de 2000, con una zona de transición entre 2000 y 4000. Para flujos en superficie libre, se utiliza el radio hidráulico como longitud característica por lo que los valores críticos resultan menores: laminar por debajo de 500 y turbulento por encima de 2000.

6. La turbulencia es siempre tridimensional. Incluso en flujos donde las velocidades y presiones promedio varían solo en una o dos dimensiones espaciales, las fluctuaciones turbulentas tienen siempre un carácter tridimensional. Si se logra visualizar un flujo turbulento se encuentran porciones de fluido en rotación, que se llaman remolinos turbulentos.

#### **2.6.1 Valor promedio y fluctuación**

Debido al comportamiento aleatorio del campo turbulento, se debe desarrollar un proceso de promediado para obtener cantidades determinísticas a partir de datos experimentales y teóricos disponibles.

Una propiedad del flujo ∅ que depende del tiempo, puede ser expresada como la suma de su valor promedio permanente más una componente de fluctuación en torno a dicho valor que varía en el tiempo.

$$
\overline{\emptyset}(x_i, t) = \overline{\emptyset}(x_i) + \emptyset^{'}(x_i, t)
$$
\n<sup>(1)</sup>

Donde

$$
\overline{\emptyset}(x_1) = \lim_{T \to \infty} \frac{1}{T} \int_0^T \emptyset(x_i, t) dt
$$
\n(2)

Donde t es el tiempo y T es el intervalo del promedio. Este intervalo debe ser grande en comparación con la escala de tiempo de las fluctuaciones; por lo tanto, el interés está en el límite de T ->*∞*. Si T es suficientemente grande, ∅ no depende del tiempo en que el promedio inicia.

Por otro lado, el promedio en el tiempo de la fluctuación Ø<sup>´</sup> es por definición cero:

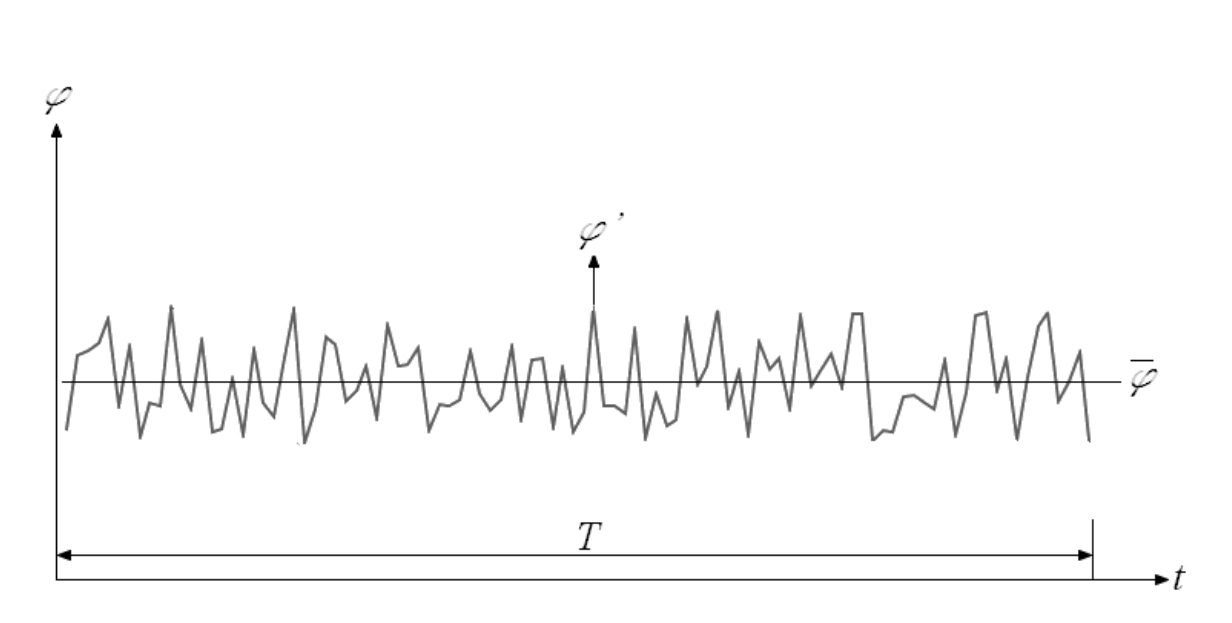

$$
\overline{\emptyset}(x_1) = \lim_{T \to \infty} \frac{1}{T} \int_0^T \emptyset(x_i, t) dt \equiv 0 \tag{3}
$$

**Figura 2.1 Ejemplo de promedio en el tiempo para valores de fluctuación** 

<span id="page-20-0"></span>Si el flujo es no permanente, el promediado no puede ser usado y este debe ser reemplazado por un conjunto de promedios, es decir, el promedio de los valores instantáneos de una propiedad a partir de un conjunto de experimentos idénticos.

$$
\overline{\emptyset}(x_1, t) = \lim_{N \to \infty} \frac{1}{T} \int_0^T \emptyset(x_i, t) dt
$$
\n(4)

Donde N es el número de términos del conjunto y debe ser lo suficientemente grande para eliminar los efectos de las fluctuaciones. Este tipo de promedio puede ser aplicado a cualquier flujo.

#### **2.6.2 Ecuaciones de Navier- Stokes promediadas de Reynolds (RANS)**

Para resolver las ecuaciones de conservación de masa y movimiento, se utilizan ecuaciones promediadas en el tiempo de gobierno.

Todas las fluctuaciones del flujo varían en flujo turbulento de tal forma que siempre son función de las coordenadas espaciales (x, y , z ) y tiempo (t) como

$$
u = u(x, y, z, t)
$$
  
\n
$$
v = v(x, y, z, t)
$$
  
\n
$$
w = w(x, y, z, t)
$$
  
\n
$$
p = p(x, y, z, t)
$$

Donde u, v and w denota los componentes de la velocidad en las tres direcciones y p la presión.

Utilizando Reynolds, la descomposición puede expresar cada variable de flujo turbulento como una suma de sus componentes media y fluctuante. Este supuesto significa lo siguiente:1

> $u(x, y, z, t) = \overline{u}(x, y, z, t) + u(x, y, z, t)$  $v(x, y, z, t) = \overline{v}(x, y, z, t) + v(x, y, z, t)$  $w(x, y, z, t) = \overline{w}(x, y, z, t) + w'(x, y, z, t)$  $p(x, y, z, t) = \overline{p}(x, y, z, t) + p(x, y, z, t)$

Donde  $\overline{\phantom{a}}$  es una variable de flujo que denota su componente promediada y el símbolo  $\phantom{a}$  su componente fluctuante.

#### **Promediado de tiempo**

El tiempo promediado de una variable puede ser definida como un largo tiempo promediado.

$$
\overline{u}(x, y, z, ) = \lim_{T \to \infty} \frac{1}{T} \int_{to}^{t_0+T} u(x, y, z, t) dt
$$

El tiempo promedio T debe ser suficientemente largo en comparación con las oscilaciones típicas del flujo en cuestión. Este tipo de promedio es apropiado para turbulencia estacionaria que es cuando el tiempo promedio no varía con el tiempo.

Es importante señalar que las componentes fluctuantes son usualmente tridimensionales en un promedio de tiempo de dos dimensiones. Por lo que un flujo con fluctuaciones sin ningún promediado suele ser inestable.

#### **Promediado espacial**

En el promediado espacial, las propiedades del flujo son promediadas bajo el espacio y por lo tanto la cantidad promedio sigue siendo inestable.

$$
\overline{u}(t) = \lim_{V \to \infty} \frac{1}{V} \iiint u(x, y, z, t) dV
$$

Donde V denota el volumen promediado. Este tipo de promediado es apropiado para turbulencias homogéneas.

#### **Conjunto promediado**

Este promedio calcula los resultados a partir de un gran número de experimentos idénticos mediante la siguiente expresión.

$$
\overline{u}(x, y, z, t) = \lim_{N \to \infty} \frac{1}{N} \sum_{i=1}^{N} u(x, y, z, t)
$$

Donde N es un largo número de experimentos idénticos

Para un flujo turbulento que es tanto estacionario y homogéneo, los tres promedio son iguales. A veces, un flujo turbulento puede implicar una variación de tiempo lenta de la media del flujo en comparación con transitorios rápidos inherentes a todos los flujos turbulentos como el flujo oscilante a través de una tubería.

En estos casos, una propiedad del flujo promediada en el tiempo puede tener pequeñas variaciones temporales.

$$
\begin{aligned} \n\varphi(x, y, z, t) &= \overline{\varphi}(x, y, z, t) + \varphi'(x, y, z, t) \\ \n\overline{\varphi}(x, y, z, t) &= \frac{1}{T} \int_{t+T_1}^{T_2} \varphi(x, y, z, t) dt \quad T2 \le T \le T_1 \n\end{aligned}
$$

La ecuación anterior es válida para flujos turbulentos inestables si T1 y T2 son significativamente diferentes.

#### **RANS y Ecuaciones escalares**

EL promediado de Reynolds de las ecuaciones de Navier Stokes son obtenidas por medio de la sustitución de cada variable como una suma de la media y la componente promediada en el tiempo como en la ecuación 1 en las cuaciones de Navier Stokes instantáneas y por el tiempo promedio de las ecuaciones resultantes. Nuevos términos resultan en las ecuaciones RANS de los términos de transporte no lineales en las ecuaciones de momento.

$$
\begin{aligned}\ndiv \mathbf{u} &= 0\\
\frac{\partial u}{\partial t} + div(u\mathbf{u}) &= -\frac{1}{\rho} \frac{\partial p}{\partial x} + \frac{1}{\rho} div(\mu \operatorname{grad} u)\\
\frac{\partial v}{\partial t} + div(v\mathbf{u}) &= -\frac{1}{\rho} \frac{\partial p}{\partial y} + \frac{1}{\rho} div(\mu \operatorname{grad} v)\\
\frac{\partial w}{\partial t} + div(w\mathbf{u}) &= -\frac{1}{\rho} \frac{\partial p}{\partial z} + \frac{1}{\rho} div(\mu \operatorname{grad} w)\n\end{aligned}
$$

La ecuación de transporte para una variable escalar (∅) puede ser escrita como:

$$
\frac{\partial \phi}{\partial t} + div(\phi \mathbf{u}) = div(\Gamma_{\emptyset} \, grad \, \emptyset) + S_{\emptyset}
$$

Donde **u** denota el vector de velocidad y u, v y w son componentes en las tres direcciones de coordenadas.

Reemplazando cada propiedad de flujo por una suma de su media y la componente fluctuante y el tiempo promedio de las ecuaciones anteriores se obtiene

$$
\begin{aligned}\n\overline{div u} &= div \,\overline{u} = 0 \\
\frac{\partial \overline{u}}{\partial t} + div(\overline{u}\overline{u}) + div(\overline{u}\overline{u}) &= -\frac{1}{\rho} \frac{\partial P}{\partial x} + \frac{1}{\rho} div(\mu \text{ grad } \overline{u})\n\end{aligned}
$$

Se presenta un nuevo término del lado izquierdo de la ecuación. El término adicional  $\overline{u^{'}u^{'}}$ ) tiene tres componentes en las tres direcciones coordenadas. La ecuación anterior se denomina como la ecuación promediada de Navier – Stokes y se pueden escribir para cada coordenada como sigue

$$
\frac{\partial \bar{u}}{\partial t} + div(\bar{u}\bar{u}) = -\frac{1}{\rho} \frac{\partial P}{\partial x} + \frac{1}{\rho} div(\mu \operatorname{grad} \bar{u}) + \left[ -\frac{\partial \overline{u'u'}}{\partial x} - \frac{\partial \overline{u'v'}}{\partial y} - \frac{\partial \overline{u'w'}}{\partial z} \right]
$$

$$
\frac{\partial \bar{v}}{\partial t} + div(\bar{v}\bar{u}) = -\frac{1}{\rho} \frac{\partial P}{\partial x} + \frac{1}{\rho} div(\mu \operatorname{grad} \bar{v}) + \left[ -\frac{\partial \overline{v'u'}}{\partial x} - \frac{\partial \overline{v'v'}}{\partial y} - \frac{\partial \overline{v'w'}}{\partial z} \right]
$$

$$
\frac{\partial \bar{u}}{\partial t} + div(\bar{w}\bar{u}) = -\frac{1}{\rho} \frac{\partial P}{\partial x} + \frac{1}{\rho} div(\mu \operatorname{grad} \bar{w}) + \left[ -\frac{\partial \overline{w'u}}{\partial x} - \frac{\partial \overline{w'v}}{\partial y} - \frac{\partial \overline{w'w'}}{\partial z} \right]
$$

La ecuación de transporte promediada en el tiempo correspondiente a una propiedad escalar del flujo ∅ es

$$
\frac{\partial \Phi}{\partial t} + \text{div} \left( \Phi u \right) = \text{div} \left( \Gamma_{\phi} \text{ grad } \Phi \right) + S_{\phi} + \left[ -\frac{\partial \overline{u^{'} \varphi}}{\partial x} - \frac{\partial \overline{v^{'} \varphi}}{\partial y} - \frac{\partial \overline{w^{'} \varphi}}{\partial z} \right]
$$

Donde  $\Gamma_{\phi}$  denota la difusion molecular de escalar flujo variable y  $S_{\phi}$  el término fuente en la ecuación de transporte. Los términos de transporte turbulentos adicionales también surgen en la ecuación de transporte promediada en el tiempo escrita anteriormente para la variable escalar ∅ y representa transporte de ∅ en x-, y- y z- direcciones, respectivamente, debido a los remolinos turbulentos.

### <span id="page-24-0"></span>**2.7 Modelos de turbulencia**

Un modelo de turbulencia es un procedimiento de cálculo para cerrar el sistema de ecuaciones del flujo. Para propósitos ingenieriles, es innecesario resolver a detalle todas las actuaciones turbulentas; por lo tanto, solo los efectos de la turbulencia en el flujo medio son analizados normalmente. Para que un modelo de turbulencia sea útil como parte de un código CFD, este, debe ser ampliamente aplicable, preciso, simple y computacionalmente económico. Los modelos de turbulencia más comunes se muestran a continuación.

- 1. Modelo Algebraico
- 2. Modelo de los Esfuerzos de Reynolds
- 3. Modelo de Cero Ecuaciones

Modelo de Longitud de Mezcla

4. Modelo de Dos Ecuaciones

Modelo  $k - \varepsilon$ Modelo  $k - \omega$ 

En esta tesis se utilizara el modelo de turbulencia  $k - \varepsilon$ 

#### **2.7.1 Modelo de turbulencia**  $k - \varepsilon$

El modelo de turbulencia más popular y más ampliamente utilizado es el modelo estándar  $k - \varepsilon$  debido a la economía computacional, y una razonable precisión para una amplia variedad de flujos turbulentos. Este modelo fue propuesto originalmente por Laundey y Spalding en (1972) y posteriormente retomado por Launder y Sharma en (1974). Este modelo emplea la ecuación modelada de la energía cinética turbulenta k, junto con una ecuación de transporte de la tasa de disipación viscosa  $\varepsilon$ . La ecuación exacta para  $\varepsilon$ , resulta ser más complicada que la ecuación exacta de k, ya que involucra nuevas correlaciones dobles y triples de las fluctuaciones de las componentes de la velocidad, las cuales si bien no son imposibles de medir, si son muy complicadas. En consecuencia, el modelado de  $\in$ esta basado en razonamientos empíricos.

La ecuación de transporte exacta para la energía cinética turbulenta es:

$$
\frac{\partial (pk)}{\partial t} + \frac{\partial (\rho \bar{u}_j k)}{\partial x_j} = \frac{\partial}{\partial x_j} \left( \mu \frac{\partial k}{\partial x_j} \right) - \frac{\partial}{\partial x_j} \left( \frac{\rho}{2} \overline{u_j' u_i u_i} + \overline{p' u_j} \right) - \overline{p u_i' u_j'} \frac{\partial \bar{u}_i}{\partial x_j} - \mu \frac{\overline{\partial u_i' \partial u_i}}{\overline{\partial x_k \partial x_k}} \tag{29}
$$

Los dos términos del lado izquierdo de la ecuación anterior y el primer término del lado derecho, no necesitan ser modelados. El último término representa el producto de la densidad  $\rho$  y la disipación  $\epsilon$ ; es decir, la tasa a la cual la energía turbulenta es convertida irreversiblemente en energía interna.

El segundo término del lado derecho de la ecuación (29), representa la difusión turbulenta de la energía cinética, la cual, representa el transporte de velocidad por fluctuaciones; este término, es normalmente modelado usando una hipótesis de gradiente-difusión:

$$
\left(\frac{\rho}{2}\overline{u_j'u_i'u_i} + \overline{p'u_j}\right) \approx \frac{\mu_t}{\sigma_k}\frac{\partial k}{\partial x_j}
$$
\n(30)

Donde  $\mu_t$  es la viscosidad turbulenta y  $\sigma_k$  es el número turbulento de Prandtl, cuyo valor es aproximadamente uno. En modelos más complejos, la viscosidad turbulenta se convierte en un tensor.

El tercer término del lado derecho de la ecuación (29) representa la tasa de producción de energía cinética turbulenta por el flujo medio; es decir, una transferencia de energía desde el flujo medio hacia la turbulencia. A partir de la hipótesis de la viscosidad turbulenta para estimar el esfuerzo de Reynolds (27), se puede escribir:

$$
P_k = -\overline{p u_i' u_j'} \frac{\partial \overline{u_i}}{\partial x_j} \approx \mu_t \left( \frac{\partial \overline{u_i}}{\partial x_j} + \frac{\partial \overline{u_j}}{\partial x_i} \right) \frac{\partial \overline{u_i}}{\partial x_j}
$$
(31)

Para determinar la escala de longitud de turbulencia, es necesaria otra ecuación. Esta ecuación no es obvia, por lo que se han probado varias ecuaciones. La ecuación más usada se basa en que, la disipación es necesaria en la ecuación de energía y en los llamados flujos turbulentos en equilibrio; es decir, aquellos en los que la tasa de producción y destrucción de turbulencia, esta equilibrada. La tasa de disipación  $\epsilon$ , k y L, están relacionados por:

$$
\epsilon \approx \frac{k^{3/2}}{L} \tag{32}
$$

Esta idea, se basa en el hecho, de que a altos números de Reynolds, existe una cascada de energía desde las grandes escalas hacia las más pequeñas, y esa energía transferida a las escalas pequeñas, es disipada.

La ecuación (32) se basa en una estimación de la transferencia de energía inercial. Esta ecuación permite utilizar una ecuación para la tasa de disipación como un medio para obtener tanto  $\epsilon$  como L. En su forma más comúnmente usada, esta ecuación es:

$$
\frac{\partial(\rho\epsilon)}{\partial t} + \frac{\partial(\rho u_j \epsilon)}{\partial x_j} = C_{\epsilon 1} P_k \frac{\epsilon}{k} - \rho C_{\epsilon 2} \frac{\epsilon^2}{k} + \frac{\partial}{\partial x_j} \left(\frac{u_t}{\sigma_{\epsilon}} \frac{\partial \epsilon}{\partial x_j}\right)
$$
(5)

En este modelo la viscosidad turbulenta se expresa como:

$$
\mu_t = \rho C_\mu \sqrt{k} L = \rho C_\mu \frac{k^2}{\epsilon}
$$
 (34)

**(6)**

Este modelo contiene cinco parámetros; los valores más comúnmente usados son:

$$
C_{\mu} = 0.09; \ C_{\epsilon 1} = 1.44; \ C_{\epsilon 2} = 1.92; \ \sigma_k = 1.0; \ \sigma_k = 1.0; \ \sigma_{\epsilon} = 1.3
$$

A altos números de Reynolds, el cual es el caso para el flujo en un rio; las ecuaciones del modelo de turbulencia  $k - \varepsilon$ .

Las ecuaciones del modelo son  $k - \varepsilon$  validas solo lo suficientemente lejos de las fronteras solidas debido a la naturaleza empírica de la ecuación (37); las ecuaciones del modelo se vuelven condicionadas; es decir, el cálculo explota al aproximarse a una pared. Estas ecuaciones, necesitan ser modificadas para tomar en cuenta los efectos de la pared en la estructura local de la turbulencia, así como para la implementación estable del modelo.

Hay tres efectos primarios sobre la estructura de la turbulencia inducidos por la pared, estos son:

1. Los remolinos turbulentos, están distorsionados y su tamaño es reducido; es decir, son comprimidos en la dirección normal a la pared y alargados en la dirección del flujo.

Ecuación de la energía cinética

$$
\frac{\partial(\rho k)}{\partial t} + \frac{\partial(\rho u_j k)}{\partial x_j} = \frac{\partial}{\partial x_j} \left( \frac{\mu + \mu_t}{\sigma_k} \frac{\partial k}{\partial x_j} \right) + P_k + \rho \epsilon
$$
\n(36)

Ecuación de Tasa de disipación

$$
\frac{\partial(\rho\epsilon)}{\partial t} + \frac{\partial(\rho u_j \epsilon)}{\partial x_j} = C_{\epsilon 1} P_k \frac{\epsilon}{k} - \rho C_{\epsilon 2} \frac{\epsilon^2}{k} + \frac{\partial}{\partial x_j} \left(\frac{\mu + \mu_t}{\sigma_{\epsilon}} \frac{\sigma_{\epsilon}}{\partial x_j}\right)
$$
(7)

Viscosidad turbulenta

$$
\mu_t = \rho C_\mu \frac{k^2}{\epsilon} \tag{8}
$$

Estas ecuaciones son llamadas como ecuaciones del modelo  $k - \varepsilon$ 

- 2. La producción de turbulencia se incrementa debido a la condición de no deslizamiento y se intensifica debido al alargamiento de las fluctuaciones de vorticidad.
- 3. La energía turbulenta es amortiguada y disipada en forma de calor, a través de la acción viscosa.

La aproximación más común, para evitar las dificultades cerca de la pared y también tomar en cuenta los efectos de la misma, consiste en adoptar las funciones de pared. La aproximación de las funciones de pared es ampliamente usada en los cálculos ingenieriles debido a que:

1. Se elimina la necesidad de mallas computacionales muy finas, necesarias para la integración directa de las ecuaciones que rigen el flujo en la pared.

2. Es un enfoque viable para la simulación de flujos complejos a números de Reynolds de interés práctico.

La capacidad de predicción del modelo  $k - \varepsilon$  usando funciones de pared en aplicaciones de ingeniería hidráulica ha sido demostrada en varios estudios. La experiencia adquirida en estos y otros estudios sugiere que el modelo funciona bien para canales abiertos con batimetría compleja. Para flujos con vórtices fuertes y flujos secundarios, como la corriente de un rio, las funciones de pared tienden a no predecir la fuerza de los movimientos secundarios. En estos casos, los modelos que resuelven los detalles de la corriente cerca de la pared y toman en cuenta los efectos anisotrópicos, son necesarios para poder realizar predicciones confiables.

## <span id="page-30-0"></span>**3 Método de volúmenes finitos**

## <span id="page-30-1"></span>**3.1 Introducción**

El método para resolver la ecuación general a partir de la ecuación general generada a partir del modelo kE es el método de los volúmenes finitos.

### <span id="page-30-2"></span>**3.2 Generalidades**

Para volúmenes finitos es necesario conocer las ecuaciones media de continuidad, cantidad de movimiento y el modelado de turbulencia. Estas pueden ser representadas de la siguiente forma

$$
\frac{\partial}{\partial t} (\bar{\rho} \widetilde{\emptyset}) + \nabla \cdot (\bar{\rho} \widetilde{u}_i \widetilde{\emptyset}) - \nabla \cdot (\Gamma_{\phi} \nabla_{\emptyset}) = \overline{S_{\emptyset}}
$$
\n(44)

Donde  $\widetilde{\emptyset}$  es la variable dependiente,  $\Gamma_\phi$  es el coeficiente de difusión y  $\overline{S_\emptyset}$  el término de la fuente. Los términos del lado derecho corresponden al termino transitorio, convectivo y de difusión respectivamente. Los términos  $\lceil_{\phi}\rangle$ y  $\overline{S_{\phi}}$  están especificados para cada variable de  $\widetilde{\emptyset}$ . (Para continuidad  $\widetilde{\emptyset} = 1$ ).

Con el método de volúmenes finitos, la ecuación anterior se puede discretizar, es decir, dividir todo el dominio en pequeños volúmenes de control y como se mencionó anteriormente, asociando a cada uno de ellos un elemento nodal. A su vez, el tiempo también es discretizado en intervalos temporales.

Para llevar a cabo el modelado, la ecuación diferencial es integrada en cada volumen de control y en cada tiempo discretizado, de tal manera que el resultado, es una ecuación discretizada que relaciona los valores de  $\widetilde{\emptyset}$  para un determinado grupo de puntos nodales. Esta ecuación algebraica expresa el principio de conservación de  $\widetilde{\emptyset}$  en el volumen finito, de la misma manera en que la ecuación diferencial lo expresa para un volumen infinitesimal. La ecuación algebraica mencionada anteriormente, puede expresarse en su forma general para un nodo P de la siguiente forma.

$$
a_p \widetilde{\emptyset}_p = \sum_{i,l=E,W,N,S,H,L} a_i \widetilde{\emptyset}_l + a_T \widetilde{\emptyset}_T + B \tag{45}
$$

Donde el subíndice l representa a las celdas vecinas, i la cara entre las celdas P e I, T el valor correspondiente en el intervalo temporal anterior, y B el termino fuente.

En el caso de una malla cartesiana, decalada tipo ("staggered") y uniforme (celdas de iguales dimensiones espaciales), un volumen de control bidimensional, (por sencillez) es como se posteriormente. (El espesor de la celda Z puede considerarse la unidad). En una malla decalada, las variaciones se encuentran definidas en el centro de la celda, mientras que los componentes de velocidad correspondientes a la celda se encuentran desplazadas en cada dirección a las caras de la celda.

La figura que se muestra a continuación, enseña la notación de la celda y la de sus vecinas. Dada una celda P, sus vecinas se notaran según las iniciales de sus puntos cardinales en las direcciones X e Y y como Low y High (en inglés) en la dirección Z. Las caras de la celda se notan por la misma nomenclatura, pero con letras minúsculas.

El tiempo también se discretiza. Las celdas en la dirección temporal se llaman intervalos temporales. La celda P en el paso temporal se denota como T.

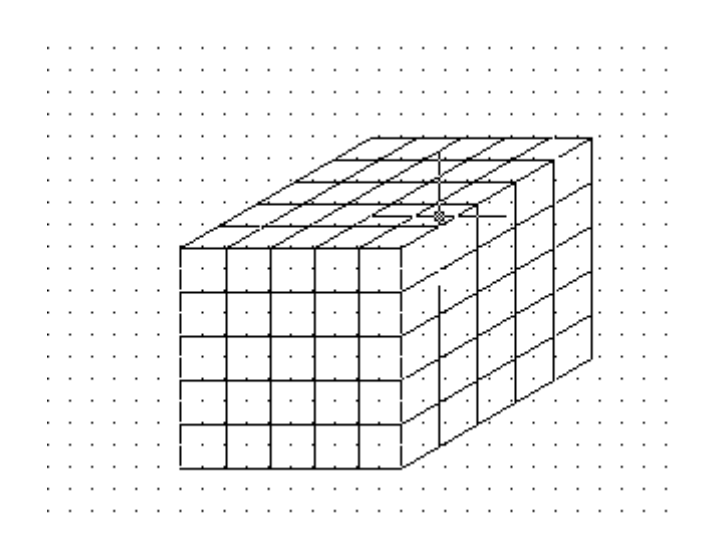

**Figura 3.1 Sistema discretizado en volúmenes finitos** 

<span id="page-32-0"></span>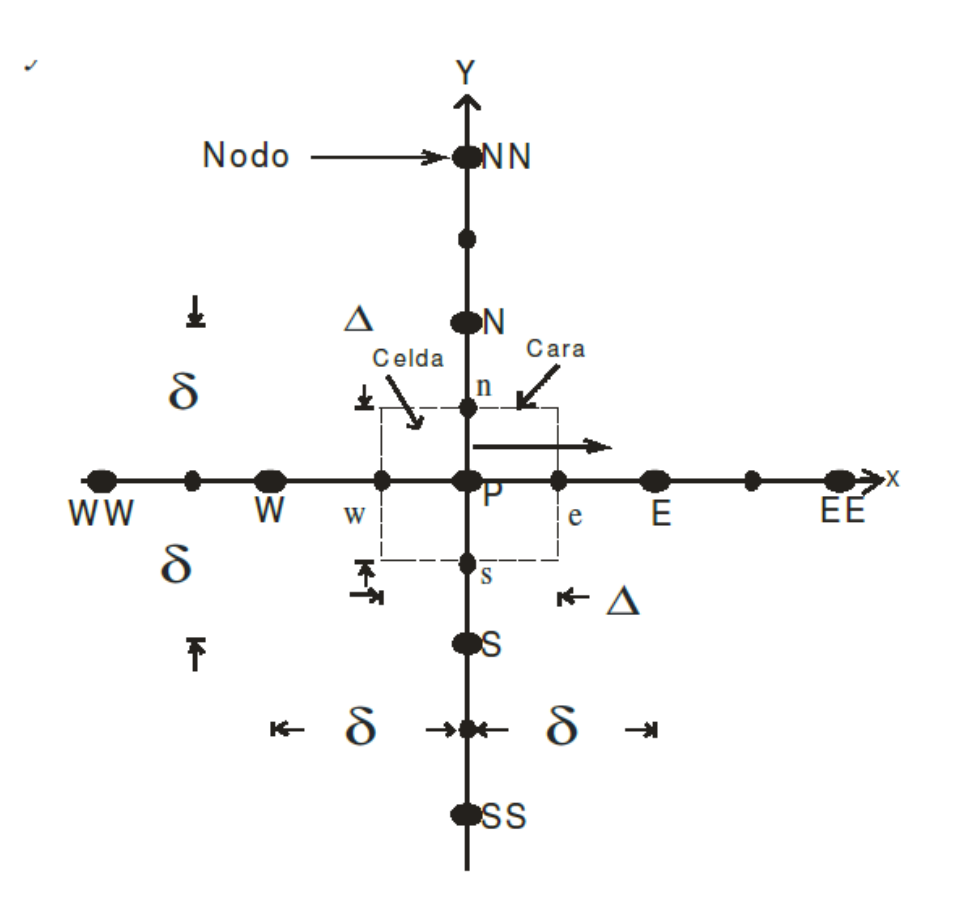

<span id="page-32-1"></span>**Figura 3.2 Diagrama esquemático de un volumen de control** 

A continuación, se presentan los términos de la ecuación discretizada

Definiendo los símbolos F, D, Pe como:

$$
F = \rho \vec{v}_l \qquad D = \frac{\Gamma}{\delta_i} \qquad Pe = \frac{F}{D} \qquad (46)
$$

Donde  $\vec{v}_l$  es la velocidad en la cara i,  $\delta_i$  es la distancia entre los nodos que incluyen la cara i y Pe es el número de Peclet, que es un radio entre la convección y la difusión,  $\vec{v}$  es la velocidad en la cara i y  $x_i$  . (Las expresiones F y D representan el efecto de los términos convectivo y difusivo de la ecuación de transporte (45) respectivamente.

Los coeficientes  $a_i$  de la ecuación (46) son:

$$
a_i = D_i f(|Pe|_i) + max(-F_i, 0)
$$
\n(47)

Los valores F y D en la cara de la celda de la ecuación (47) son:

$$
F_i = (\bar{\rho}\vec{v})_i \Delta_i \qquad D_i = \frac{\Gamma_i \Delta_i}{(\delta_i)}, i = n, s, e, w \qquad (48)
$$

Donde  $\Delta_i$  es la longitud de la cara i.

Para determinar  $F_i$  se necesita conocer  $\bar{\rho}$  y  $\widetilde{u_i}$  en la cara de la celda. El cálculo del termino convectivo de la ecuación de transporte (45) requiere también el conocimiento de la variable escalar,  $\overline{\emptyset}$ , en la cara de la celda. La velocidad  $\vec{v}_i$  está calculada en la cara de la malla decalada, pero  $\overline{\emptyset}$  esta calculado en el nodo y necesita ser interpolados en la cara para calcular los coeficientes  $a_i$  de la ecuación discretizada (46).

La obtención de estas variables en la cara de la celda es importante en precisión y convergencia de la solución. El cálculo de  $\overline{\emptyset}$  da lugar a los llamados esquemas de discretización. La función  $f(|Pe|)$  de la ecuación (47) depende del esquema de interpolación; por ejemplo, en el esquema de diferencias cruzadas,  $f(|Pe|) = 1$ . Para el sistema hibrido [23]:

$$
f(|Pe|) = \max(0.1 - 0.5|Pe|)
$$
 (49)

En el apéndice B se representan estos esquemas de discretización lineales con más detalle, pues son los que se utilizaran en esta tesis en la discretización del termino convectivo de las ecuaciones de cantidad de movimiento, energía, especies químicas y modelo de turbulencia.

El coeficiente para el término transitorio es:

$$
a_T = \frac{\bar{\rho}_T \Delta x \Delta y}{\Delta t} \tag{50}
$$

Para el cálculo del término  $D_i$  de la ecuación (48) se necesita obtener el coeficiente de difusión, Γ , en la cara de la celda. El coeficiente Γ no es necesariamente una constante, probablemente puede ser en función de valores variables que se conocen en los nodos (por ejemplo la temperatura) y por lo tanto es necesario interpolarlo en la cara. Esta interpolación puede ser aritmética o armónica. Como ejemplo, para la cara e, estas interpolaciones son:

$$
\Gamma_e = \frac{\Delta x (\Gamma_P + \Gamma_E)}{2 \delta x_e} \qquad \qquad \Gamma_e = \frac{2 \delta x_e}{\Delta x (\frac{1}{\Gamma_P} + \frac{1}{\Gamma_E})}
$$
(51)

El termino fuente de la ecuación general (6),  $\bar{S}_{\emptyset}$  , se linealiza como:

$$
\bar{S}_{\emptyset} = \bar{S}_{\emptyset,C} + \bar{S}_{\emptyset,\nu\widetilde{\emptyset}_P}
$$
\n<sup>(52)</sup>

Donde el término  $\bar{S}_{\emptyset, v}$  se elige de acuerdo a la relación existente entre  $\bar{S}_{\emptyset}$  y  $\widetilde{\emptyset}$  , en caso de depender el primero del segundo. El objetivo de la linealización del término fuentes es mejorar la convergencia de la solución.

Con esta suposición, los términos B y  $a<sub>P</sub>$  de la ecuación (45) son:

$$
B = \bar{S}_{\phi_c} \Delta x \Delta y + a_T \widetilde{\phi}_T \tag{53}
$$

$$
a_P = a_e + a_w + a_n + a_s + a_T - \bar{S}_{\emptyset,v} \Delta x \Delta y \tag{54}
$$

La ecuación (45) se aplica en cada celda del dominio, para cada  $\overline{\emptyset}$  y para cada paso temporal  $\Delta t$ , por lo que se tiene un sistema de ecuaciones lineales (los coeficientes  $a$  pueden depender, directa o indirectamente de  $\widetilde{\emptyset}$ , por lo que el sistema es realmente pseudo-lineal). Para resolver este sistema de ecuaciones se puede utilizar cualquier método de resolución de ecuaciones lineales.

En el cálculo de las velocidades, a partir de las ecuaciones de cantidad de movimiento, se tiene el inconveniente de que la presión, cuyo gradiente aparece como termino fuente en estas ecuaciones de cantidad de movimiento, no tiene una ecuación propia para calcularla. Una solución ampliamente utilizada es transformar la ecuación de balance de masa en una ecuación para la presión.

El proceso de solución de este sistema de ecuaciones es iterativo y durante este, las ecuaciones del sistema, en general, no se cumplen; el imbalance entre la parte izquierda y
derecha de la ecuación se denomina residuo. La convergencia del proceso iterativo se da cuando los residuos disminuyen.

Para procurar o acelerar esta convergencia se utiliza un método de relajación de algunas de las variables dependientes y propiedades. Se emplean dos tipos de relajación: la inercial y la lineal. La relajación inercial se emplea para las velocidades y los parámetros de turbulencia, y aumenta la dominancia diagonal de la matriz de coeficientes al agregar a la ecuación de cualquier variable ∅̃ el término fuente:

$$
\bar{S}_{\emptyset,r} = \frac{\bar{\rho}V_P}{\Delta t_f} \left( \widetilde{\phi}_P^{(n-1)} - \widetilde{\phi}_P^{(n)} \right)
$$
\n(55)

Donde  $V_P$  es el volumen de la celda P,  $\Delta t_f$  es el intervalo de tiempo falso y el súper índice n se refiere al número de iteración.

Para la presión y la densidad se emplea la relajación lineal dada por:

$$
\widetilde{\varphi}_P^{(n)} = \alpha \widetilde{\varphi}_P^{sol} + (1 - \alpha) \widetilde{\varphi}_P^{(n-1)}
$$
\n(56)

Donde  $\alpha$  es el factor de relajación, el superíndice sol se refiere al valor de la propiedad proporcionado por el "solver" en la iteración actual. El factor de relajación,  $\alpha$ , normalmente toma valores entre 0 y 1.

El criterio de convergencia utilizado para detener el proceso iterativo para un paso temporal dado y pasar al siguiente es tal que, para cada variable, la suma de los valores absolutos de los residuos en todo el dominio sea menor que un determinado porcentaje de un valor de referencia.

En esta Tesis, se usa el código de fluido-dinámica computacional PHOENICS [17] para resolver las ecuaciones que describen la aerodinámica del flujo: continuidad, cantidad de movimiento y turbulencia.

## **3.3 Generación de la malla**

Al aplicar el método de los volúmenes finitos, el primer paso que debemos considerar, es dividir el dominio físico en volúmenes de control; se fijan puntos nodales, los cuales son rodeados por un volumen de control o celda.

En un caso unidimensional, un punto nodal es identificado como P y los puntos nodales vecinos al este y al oeste, son identificados como E y W, respectivamente. La de abajo muestra un volumen de control alrededor del punto nodal P, la cara oeste del volumen de control se representa como w y la cara este del volumen de control como e.

Las distancias entre los nodos W y P, y entre los nodos P y E, son representadas por  $\delta_{XWP}$  y  $\delta_{XPE}$  respectivamente. De una manera similar las distancias entre la cara w y el punto P, y entre P y la cara e son denotados por  $\delta_{XWP}$  y  $\delta_{XPe}$ , respectivamente. Finalmente, el ancho del volumen de control alrededor del punto nodal P es  $\Delta x = \delta_{Xwe}$ .

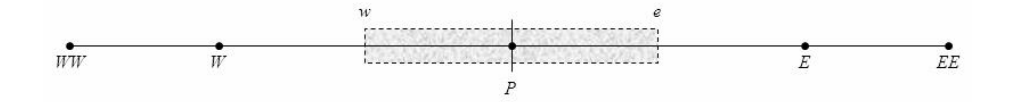

### **3.4 Discretización**

La idea básica del método de los volúmenes finitos, parte de la forma integral de la ecuación general. Si integramos en un volumen de control la ecuación 26

$$
\int_{VC} \frac{\partial(\rho \emptyset)}{\partial t} dV + \int_{VC} div(\rho \emptyset u) = \int_{VC} div (\Gamma grad(\emptyset)) dV + \int_{VC} S_{\emptyset} dV \tag{57}
$$

Mediante la aplicación del teorema de Gauss, el cual relaciona integrales de volumen e integrales de superficie, la ecuación anterior se puede escribir de la siguiente manera:

$$
\frac{\partial}{\partial t} \int_{VC} \rho \emptyset dV + \int_{SC} n \cdot (\rho \emptyset u) dA = \int_{SC} n \cdot (\Gamma grad(\emptyset)) dA + \int_{VC} S_{\emptyset} dV \tag{58}
$$

Cuando se estudian problemas en estado permanente, el primer término desaparece. En el caso de estudios en estado transitorio, la ecuación anterior se integra una vez más con respecto al tiempo en un intervalo  $\Delta t$ . La ecuación general e transporte en forma integrada quedaría:

$$
\int_{\Delta t} \left( \frac{\partial}{\partial t} \int_{VC} \rho \emptyset dV \right) dt
$$
\n
$$
+ \int_{\Delta t} \int_{SC} n \cdot (\rho \emptyset u) dA dt = \int_{\Delta t} \int_{SC} n \cdot ( \Gamma grad(\emptyset)) dA dt + \int_{\Delta t} \int_{VC} S_{\emptyset} dV dt
$$
\n(59)

Donde A es el área de la sección transversal de la cara del volumen de control y ∆V es el volumen. En estas ecuaciones generales deben ser discretizadas para obtener la solución numérica

#### **3.4.1 Esquemas de discretización**

Para ejemplificar los esquemas de discretización, consideramos la ecuación unidimensional de difusión-convección en estado permanente, la cual se escribe en forma conservativa como:

$$
\frac{\partial}{\partial x}(\rho u\emptyset) = \frac{d}{dx}\left(\Gamma \frac{d\emptyset}{dx}\right)
$$
\n(60)

Donde ∅ es la cantidad a ser determinada, y Γ es el coeficiente de difusión. La figura que se muestra a continuación, muestra el volumen de control alrededor del punto P, incluyendo los puntos nodales más alejados al oeste y al este que son WW y EE, respectivamente.

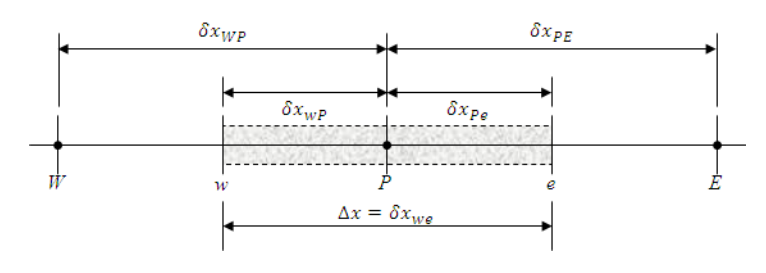

**Figura 3.3 Sistema de notación** 

Integrando la ecuación (57) sobre el volumen de control alrededor del punto P se obtiene:

$$
(\rho u \emptyset)_e - (\rho u \emptyset)_w = \left(\Gamma \frac{d\emptyset}{dx}\right)_e - \left(\Gamma \frac{d\emptyset}{dx}\right)_w \tag{61}
$$

Para completar la discretización, el flujo convectivo  $\rho u \emptyset$  y el flujo difusivo  $\Gamma \frac{d \emptyset}{d x}$  $\frac{dv}{dx}$  en las caras  $w y e$  son determinados usando los esquemas descritos en el apéndice A

## **Esquema centrado**

El esquema centrado adopta un pérfil lineal compuesto para φ, como se muestra en la figura que se muestra a continuación.

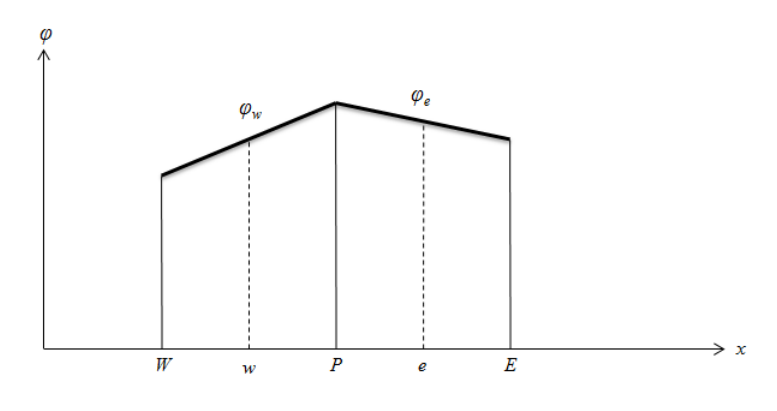

Perfil en el esquema centrado

Por lo tanto, los valores de φ en las caras de las celdas son dados como el promedio de los valores de los dos nodos vecinos:

$$
\phi_w = \frac{1}{2} \left( \phi_P + \phi_W \right), \qquad \phi_e = \frac{1}{2} \left( \phi_E + \phi_P \right)
$$
62

Y los flujos difusivos son determinados por:

$$
\left(\Gamma \frac{d\phi}{dx}\right)_w = \frac{\Gamma_w \left(\phi_P - \phi_W\right)}{\Delta x_w}, \qquad \left(\Gamma \frac{d\phi}{dx}\right)_e = \frac{\Gamma_e \left(\phi_E - \phi_P\right)}{\Delta x_e}
$$
63

Donde  $\Delta x_w$  uy  $\Delta x_e$  son las distancias desde W a P y desde P a E, respectivamente Sustituyendo las ecuaciones 62 y 63 en la ecuación 61, obtenemos:

$$
\frac{1}{2} \left(\rho u\right)_e \left(\phi_E + \phi_P\right) - \frac{1}{2} \left(\rho u\right)_w \left(\phi_P + \phi_W\right) = \frac{\Gamma_e \left(\phi_E - \phi_P\right)}{\Delta x_e} - \frac{\Gamma_w \left(\phi_P - \phi_W\right)}{\Delta x_w} \tag{64}
$$

Los valores de ρ, u y en las caras w y e pueden ser obtenidas mediante la interpolacion de sus valores en los puntos W, P y E. La ecuación 64 se reescribe como:

$$
a_P \phi_P = a_W \phi_W + a_E \phi_E
$$
65

Donde  $a_W$ ,  $a_E$  y  $a_P$  son coeficientes:

$$
a_W = D_w + \frac{F_w}{2}
$$

$$
a_E = D_e + \frac{F_e}{2}
$$

$$
a_P = a_W + a_E + (F_e - F_w)
$$
66

Con  $F = \rho u \, y \, D = \frac{\Gamma}{\Delta x}$ 

La integración de la ecuación unidimensional de continuidad sobre el volumen de control mostrado en la figura 3.3 conduce a que  $F_e = F_w$ . Por lo tanto,  $F_e - F_w$  puede ser eliminado de la ecuación 66.

Dado que los coeficientes en la ecuación 66 podrían ser negativos y  $|a_P| < |a_E| + |a_W|$ 

cuando |F | > 2D o |P | > 2, el esquema centrado puede dar lugar a soluciones poco realistas.

Aquí P, es el número de Peclet, que representa la importancia relativa de los efectos de conveccion y difusión.

Las oscilaciones numéricas para el esquema central a grandes números de Peclet, se deben a la suposicion de que la propiedad de convección  $\phi$  en la cara de la celda, esta dada por el promedio de los valores en dos puntos vecinos.

### **Esquema Upwind**

En el esquema upwind, la formulación del esquema difusivo permanece sin cambios. Para el flujo convectivo, el valor de φ en la cara w es igual al valor de φ en el punto de la malla sobre el lado anterior a la cara, como se muestra en la figura que se muestra a continuación.

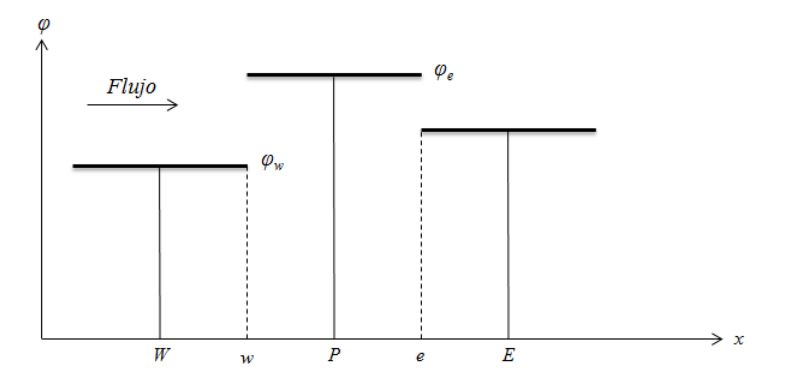

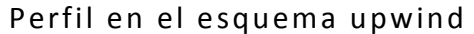

As´ı

$$
\phi_w = \begin{cases} \phi_W, & \text{si} \quad F_w \ge 0 \\ \phi_P, & \text{si} \quad F_w < 0 \end{cases}
$$
67

Esto se puede escribir como:

$$
F_w \phi_w = \phi_W max(F_w, 0) - \phi_P max(-F_w, 0)
$$
68

Una expresión similar a la ecuación 67 para el flujo convectivo en la cara e, puede ser derivada de manera similar. Cuando la ecuación 62 es remplazada por este concepto, los coeficientes de la ecuación discretizada 65, son

$$
a_W = D_w + max (F_w, 0)
$$

$$
a_E = D_e + max (-F_e, 0)
$$

$$
a_P = a_W + a_E + (F_e - F_w)
$$

69

Es evidente que no hay coeficientes negativos que surgen de la ecuación 69. Por lo tanto, la solución siempre será físicamente realista. Sin embargo, el esquema upwind, tiene precisión de solo de primer orden y produce una fuerte difusión numérica.

#### **Esquema hibrido**

Como se mencionó anteriormente, el esquema centrado es de segundo orden, pero puede encontrar dificultades cuando |F | > 2D; mientras que el esquema upwind puede resolver estas dificultades a pesar de que sólo es de primer orden. La combinación de estos dos sistemas lleva a un esquema híbrido, que tiene las ventajas de ambos regímenes. El concepto es que cuando  $|F| \le 2D$ , se usa el esquema centrado, y cuando  $|F| > 2D$ , se utiliza el esquema upwind. Así, el coeficiente a<sub>W</sub> para el esquema híbrido es:

$$
a_W = \begin{cases} F_w, & \text{si} & P_w > 0\\ D_w + F_w/2 & \text{si} & -2 \le P_w \le 2\\ 0 & \text{si} & P_w < -2 \end{cases}
$$

Donde P<sub>w</sub> es el número de Peclet en la cara w. La ecuación discretizada resultante puede ser escrita como la ecuacion 6 5 , con coeficientes:

 $a_W = max (F_w, D_w + F_w/2, 0)$  $a_E = max(-F_e, D_e + F_e/2, 0)$  $a_P = a_w + a_E + (F_e - F_w)$ 

## **3.5 Método cartesiano cut-cell**

La generación de la malla es suma importancia para los volúmenes finitos, es por eso que entre mayor sea la complejidad de una pieza, esta tendrá que ser menos trivial. El problema es cuando la topología de la malla es óptima para parte del dominio del flujo, sin embargo, no lo es en otras regiones.

Una técnica para implementar la generación de malla es el método cartesiano cut-cell. Este método ha sido utilizado por la industria aeroespacial aplicándolo a cuerpo con geometrías complejas.

La técnica cartesiana de la celda cortada se utiliza para justar la geometría compleja de límites solidos a través de un fondo de malla cartesiana estacionario que se encuentra dentro del dominio computacional. Los contornos de la frontera se cortan de una malla de fondo cartesiano, por lo tanto, por lo tanto, tres tipos de celdas se forman en el dominio: celda con fluido, celda sólida, y celda cortada. Es así como solo las celdas cortadas no son tratadas directamente.

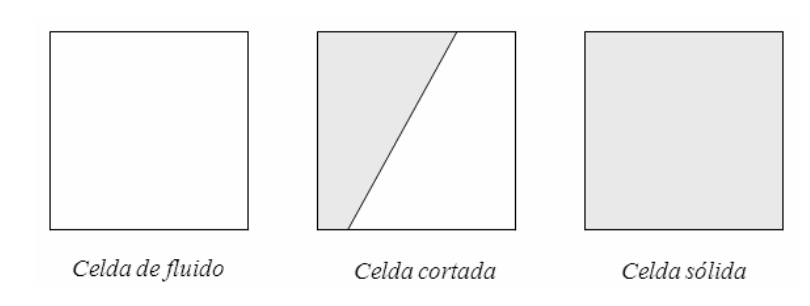

**Figura 3.4 Tipos de celdas en el método cut-cell** 

Es así como el método cut-cell nos sustituye la generación de la malla por cálculos relativamente sencillos para la intersección de los segmentos de la frontera con la malla de fondo cartesiano, además, debido a que solo los datos relacionados a las celdas que definen los límites son almacenados en la memoria, un dominio formado por un estrecho y serpenteado de un rio, puede ser tratado de una manera casi rectangular.

#### **Discretización de las celdas cortadas**

La integración de las ecuaciones diferenciales que gobiernan el flujo sobre un volumen de control regular ha sido discutida en muchos textos [9,13]. Sin embargo, esta integración sobre celdas irregulares merece atención. La integración puede ser expresada como:

$$
\int \int \frac{\partial}{\partial t} (\rho \overline{\phi}) dx dy + \int \int \nabla \cdot (\rho \overline{\psi} \overline{\phi}) dx dy - \int \int \nabla \cdot (\Gamma_{\phi} \nabla_{\phi}) dx dy = \int \int \overline{S}_{\phi} dx dy
$$

Donde las integrales se aplican sobre la extensión de una celda en particular

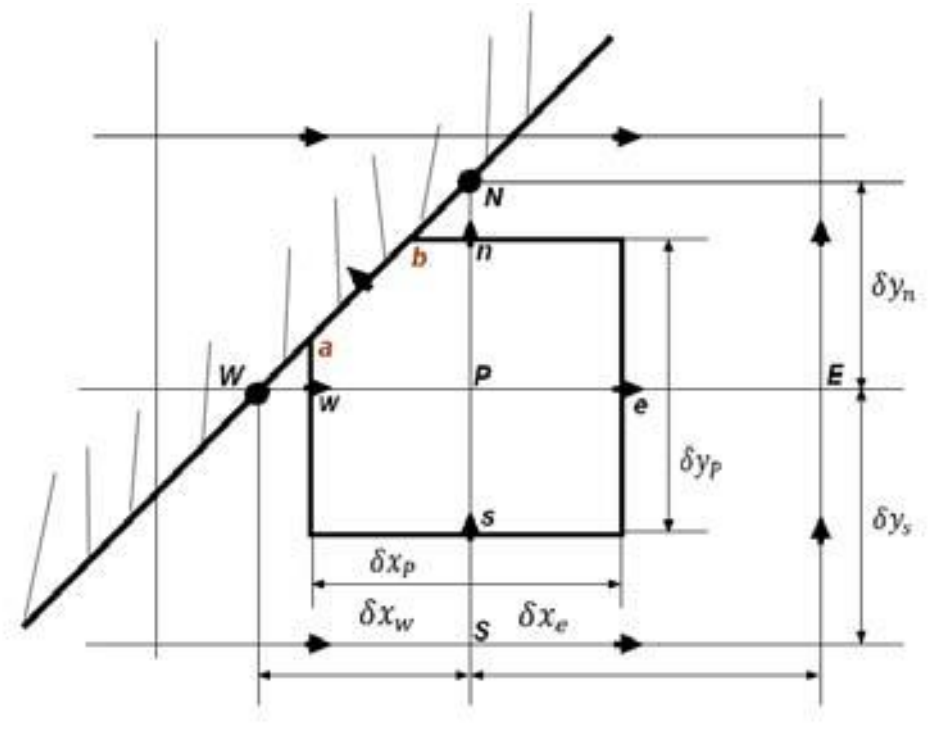

*Límite de las celdas cortadas en una malla cartesiana escalonada*

#### **Termino temporal**

Para el límite del volumen de control cortado mostrado en la figura anterior, la discretización llega a ser:

$$
\int \int \frac{\partial}{\partial t} (\rho \bar{\phi}) \, dx \, dy = \frac{(\rho \phi)_P^n - (\rho \phi)_P^o}{\Delta t} A_P
$$

Donde los subíndices n y o representan los nuevos y viejos valores para un tiempo de paso  $\Delta t$ .  $A_p$ es el área del límite de celda "P" mostrado en la figura anterior y éste necesita ser evaluado para cada límite de celda cortada. Para una celda normal sin cortar, sin embargo  $A_p = \Delta x_p \Delta y_p$ 

#### **Termino Convectivo**

El flujo convectivo puede ser evaluado como:

$$
\int \int \nabla \cdot (\rho \bar{\vec{v}} \bar{\phi}) dx dy = c_n \phi_{n} - c_s \phi_s + c_e \phi_e - c_w \phi_w \pm c_{ab} \phi_{ab}
$$

Donde  $\emptyset_n$ ,  $\emptyset_s$ ,  $\emptyset_e$ ,  $\emptyset_{uv}$ ,  $\emptyset_{ab}$  son los valores de Ø al norte, sur, este, oeste y en la cara ab de la celda siendo integradas.  $\mathcal{C}_n$ ,  $\mathcal{C}_s$ ,  $\mathcal{C}_e$ ,  $\mathcal{C}_w$ ,  $\mathcal{C}_{ab}$  como flujos de masa en cada cara y serán evaluadas de la siguiente manera:

$$
c_n = q_n(\rho v)_n \Delta x_p
$$
  
\n
$$
c_s = q_s(\rho v)_s \Delta x_p
$$
  
\n
$$
c_e = q_e(\rho v)_e \Delta y_p
$$
  
\n
$$
c_w = q_w(\rho v)_w \Delta y_p
$$
  
\n
$$
c_{ab} = \rho u_{ab} \Delta S_{ab}
$$

Donde el flujo de masa a través de las caras de las celdas por ejemplo  $(pv)_n$  son interpoladas linealmente basadas en el valor de su nodo vecino por el volumen de control u y v. Para volúmenes de control escalares a causa del escalonamiento adoptado esos flujos de masa son disponibles sin necesidad de interpolación.  $\Delta x_p$  y  $\Delta y_p$  son mostrados en la figura anterior.  $u_{ab}$  es la velocidad normal a la superficie cortada ab y  $\Delta S_{ab}$  es el tamaño de la superficie cortada ab.

Para tomar el valor de la propiedad en la cara de cada celda en cuenta en las ecuaciones anteriores cuatro coeficientes son introducidos. Estos están definidos como:

$$
q_n = \frac{\Delta x_n}{\Delta x_p}, \qquad q_s = \frac{\Delta x_s}{\Delta y_p}, \qquad q_e = \frac{\Delta y_e}{\Delta y_p}, \qquad q_w = \frac{\Delta y_w}{\Delta y_p},
$$

Donde  $\Delta x_n$ ,  $\Delta x_s$ ,  $\Delta y_e$ ,  $\Delta y_w$  son los tamaños reales de las caras celdas norte, sur, este, oeste. Para los límites de las celdas cortadas esos factores varían entre 0 y 1.

Termino difusivo

El término difusivo puede ser integrado como:

$$
\int \int \nabla \cdot (\Gamma_{\phi} \nabla_{\phi}) dx dy = \left[ q_n \Delta x_P \Gamma_{\phi_n} \left( \frac{\partial \phi}{\partial y} \right)_n - q_n \Delta x_P \Gamma_{\phi_n} \left( \frac{\partial \phi}{\partial y} \right)_n \right]
$$
  
+ 
$$
\left[ q_e \Delta x_P \Gamma_{\phi_e} \left( \frac{\partial \phi}{\partial x} \right)_e - q_w \Delta x_P \Gamma_{\phi_w} \left( \frac{\partial \phi}{\partial x} \right)_w \right] - (1 - q_w) \Delta y_P \Gamma_{\phi_{ab}} \left( \frac{\partial \phi}{\partial y} \right)_{ab}
$$
  
+ 
$$
(1 - q_n) \Delta x_P \Gamma_{\phi_{ab}} \left( \frac{\partial \phi}{\partial y} \right)_{ab}
$$

Donde el subíndice ab representa el valor del parámetro en la cara ab de la frontera de la celda cortada mostrada en la ultima figura.

La tarea clave en la discretización del término difusivo es la precisa evaluación de los gradientes de la cara de la celda de ∅. Aquí para las caras interiores, son usadas diferencias de segundo orden. Sin embargo, esto es menos directo para conseguir aproximaciones de gradientes de alto orden para los lados de las caras en las límites ( n, w y ab en la figura anterior) de una celda cortada.

#### **Termino fuente**

$$
\int \int \bar{S}_{\phi} \, dx \, dy = S_{\phi} A_P
$$

Habiendo evaluado la convección, el flujo difusivo y los términos fuente, las ecuaciones discretizadas para ∅ pueden ser escritas en forma general.

$$
a_P \phi_P = \sum a_{nb} \phi_{nb} + S_P
$$

Donde los subíndice nb indica los vecinos de la celda "P". Las detalladas expresiones del coeficiente  $a_p$  y  $a_{nb}$  en la ecuación anterior dependen del esquema particular adoptado para discretizar el término convectivo.

## **3.6 Método simple**

El método SIMPLE, acrónimo de Semi-Implicit Method for Pressure-Linkage Equations, pertenece a la clase de métodos iterativos. Este método es uno de los esquemas más populares de acoplamiento presión-velocidad para un flujo incompresible. Este esquema fue desarrollado para solución de problemas prácticos de ingeniería por Patankar y Spalding (1972). Este esquema ha encontrado una amplia aplicación en la mayoría de los códigos comerciales de CFD. En este esquema, se utiliza un campo de presiones supuesto para resolver las ecuaciones de movimiento. Una ecuación de corrección de la presión, deducida de la ecuación de continuidad, es resuelta para obtener un campo de corrección de la presión, que a su vez se utiliza para actualizar los campos de velocidad y de presión. Estos campos propuestos en principio son actualizados progresivamente a través del proceso de iteración hasta que se logre la convergencia de los campos de velocidad y presión. La secuencia de operaciones en un típico proceso de CFD iterativo que incorpora el esquema SIMPLE se muestra a continuación.

El desarrollo completo del método SIMPLE se puede consultar en [36] [34] . Donde se presentan a detalle los pasos del proceso iterativo y sus características más importantes.

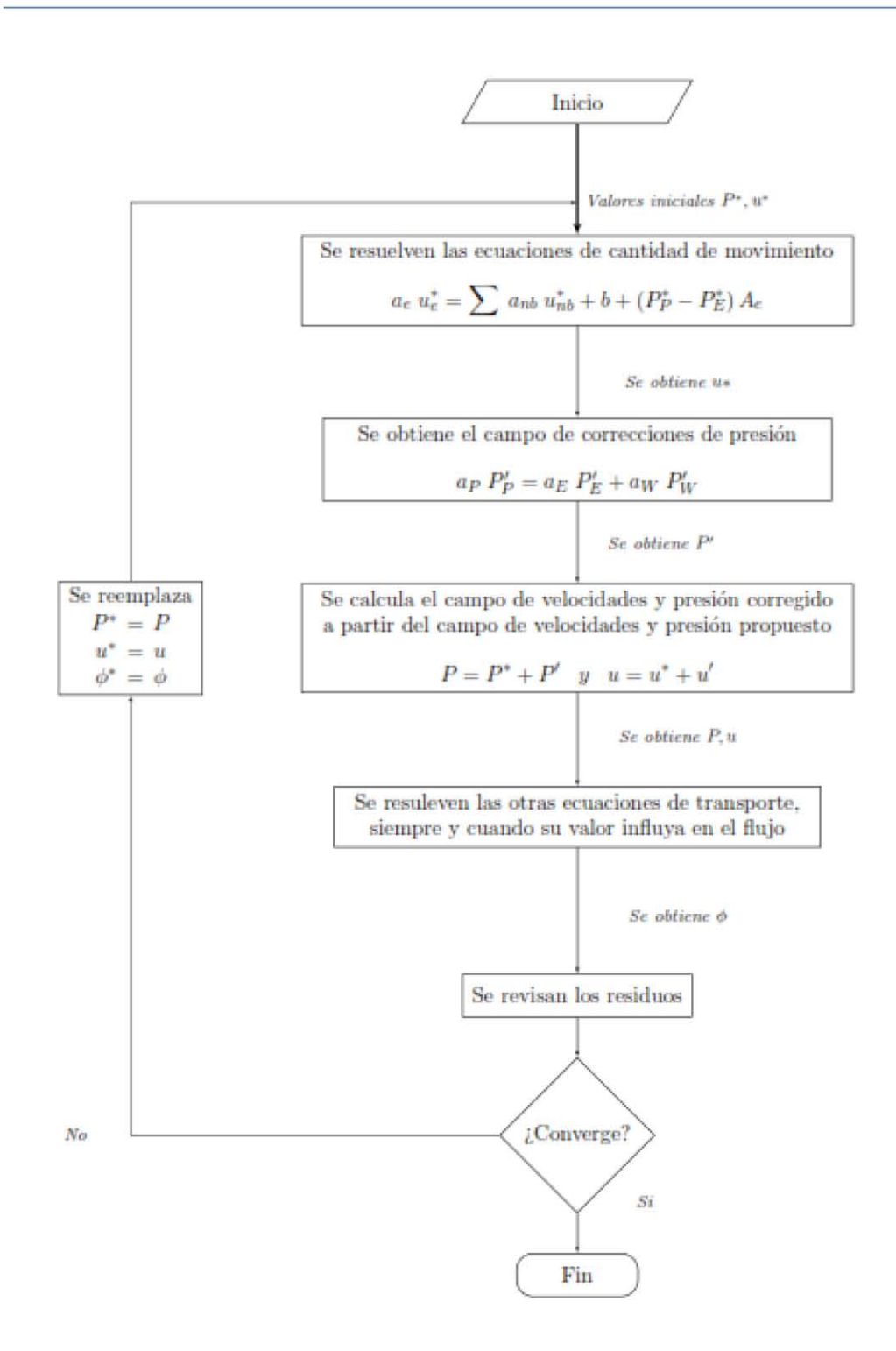

# **4 Superficie libre**

En la predicción detallada de fenómenos de flujo multifasico, se ha intensificado el uso de las ecuaciones y modelos matemáticos, teniendo especial atención en la solución de las ecuaciones de Navier –Stokes que rigen el movimiento de los fluidos.

Un problema que se presenta en los fluidos es la presencia de dos fluidos en diferentes fases, llamados flujos con fases multifases. Para estos flujos se tienen marcos de aproximación como estrategias de modelado.

Desde la perspectiva de la Dinámica de Fluidos Computacional, los modelos aplicados habitualmente en el tratamiento de flujos multifasicos son [18].

- Modelos de trayectoria (Marco Lagrangiano)
- Modelos de dos fluidos (Marco Euleriano)

El primero de ellos es utilizado con mayor frecuencia en mecánica de sólidos, y se caracteriza por el hecho de que la malla siempre permanece fija al material [19]. Cuando se realiza el mallado del sistema cada nodo queda inmediatamente asignado a un punto material, y dicha asignación no va a cambiar a lo largo de todo el análisis.

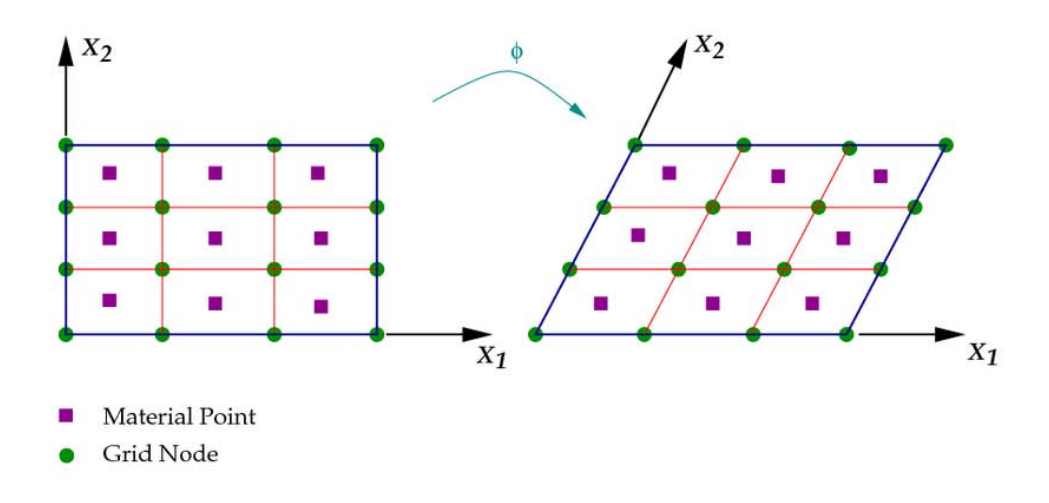

**Figura 2.1 Mallado Lagragiano** 

Por otro lado, el método Euleriano permite que el mallado permanezca fijo en el espacio y entonces, es el material el que fluye a través de este [20].

DE esta manera, cuando el análisis vaya transitando y ocurriendo una deformación, el material tendera a cubrir la parte de la malla que inicialmente se encontraba vacía y a su vez, habrá alguna parte de la malla vacía que inicialmente se encontraba con material.

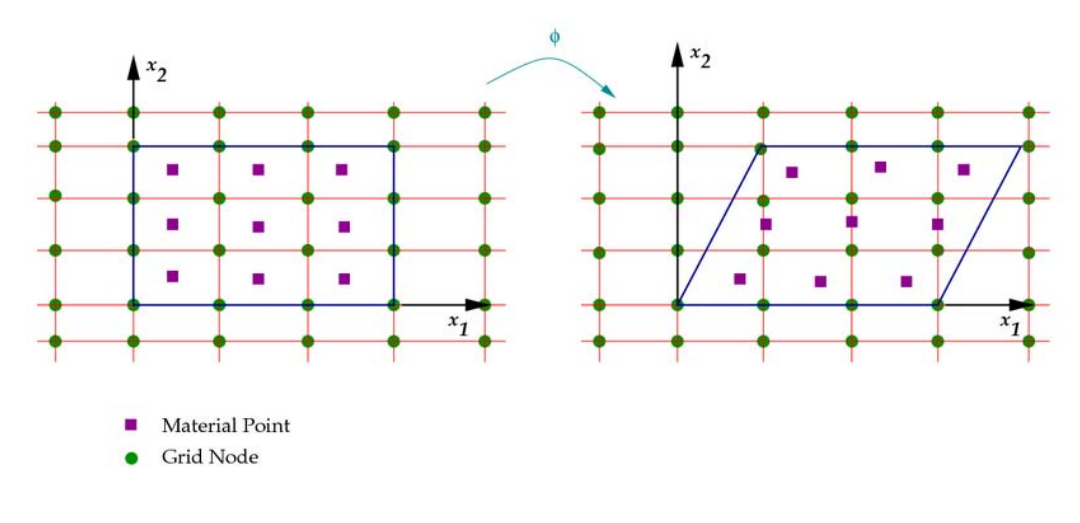

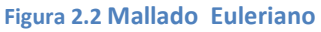

### **4.1 Métodos de superficie libre**

En el marco Euleriano, los modelos para superficie libre se clasifican en

- Métodos de superficie (Interface Tracking)
- Método de volumen (Interface Capturing)

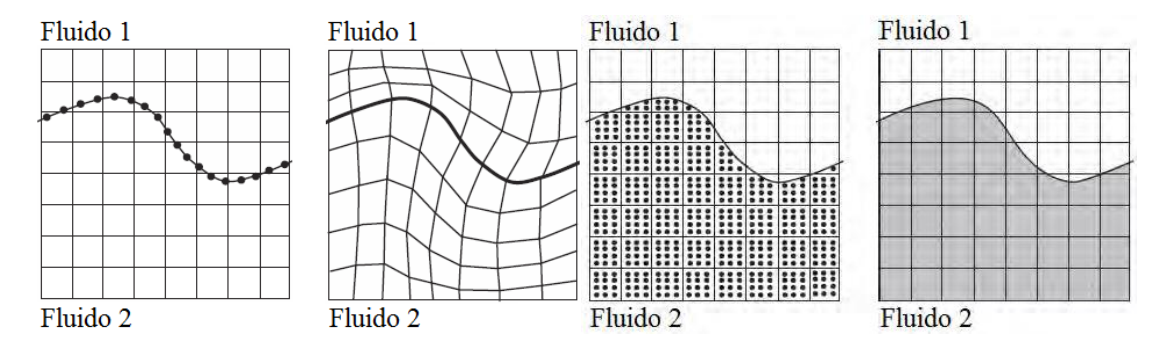

a) b)

**Figura 2.4 Imagen de comportamiento de interface: a) Métodos de superficie y b) Métodos de volumen** 

Para los métodos de superficie, la interface se rastrea explícitamente mediante el uso de puntos marcadores o conectando la superficie a una malla que se deforma con la interfaz. Para los métodos de volumen, los fluidos de cada lado de la interface son marcados mediante partículas de masa despreciable o en una función indicador. [4]

#### **4.2 Algoritmo VOF y sus desventajas**

El modelo VOF [10] puede modelar dos o más fluidos mediante la solución de un conjunto de ecuaciones (fraccion volumétrica) y fijando la fracción volumétrica de cada uno de los fluidos en el dominio.

Este modelo se basa en el hecho de que dos o más fluidos (o fases) no se compenetran. Para cada fase adicional que se agrega al modelo, se introduce una variable: la fraccion volumétrica de la fase en la celda de cálculo. En cada volumen de control, las fracciones volumétricas de todas las fases suman la unidad. Los campos para todas las variables y propiedades son compartidas por las fases y representan valores de volumen promedio.

Si la fraccion volumétrica de cada una de las fases se conoce en cada posición, las variables y propiedades en cada celda son representativas de una de las fases o de la mezcla de las fases, dependiendo de los valores de la fracción volumétrica. Es decir, si la fraccion volumétrica de un fluido es denotada como φ, entonces son posibles estas tres condiciones:

> $\varphi = 1$  Celda llena de fluido 1  $\varphi = 0$  Celda llena del fluido 2  $0 < \omega < 1$  Celda con interfaz

> > 50

Con base en el valor local de ϕ las propiedades y variables adecuadas son asignadas a cada volumen de control en el dominio.

#### **Ecuación para la fracción volumétrica**

Además de las ecuaciones de conservación de masa y cantidad de movimiento, se debe resolver una ecuación adicional para la fracción de volumen de la primera fase, ϕ.

$$
\frac{\partial \varphi}{\partial t} + \nabla \cdot (\varphi \vec{v}) = 0
$$

Esta ecuacion, tiene la misma forma que la ecuación de continuidad, con la densidad ρ sustituida por ϕ.

Las propiedades del líquido efectivo varían en el espacio de acuerdo a la fracción de volumen de cada fase, de la siguiente manera:

$$
\rho = \rho_1 \varphi + \rho_2 (1 - \varphi)
$$

Donde los subíndices 1 y 2 denotan los dos fluidos, líquido y gas, respectivamente

Si un volumen de control esta parcialmente lleno con un fluido y parcialmente con el otro fluido (es decir,  $0 < \varphi < 1$ ), se supone que ambos fluidos tienen la misma velocidad y presion. La superficie libre no representa una frontera y no hay necesidad de establecer condiciones de contorno en ella.

Otras propiedades, como la viscosidad, son calculadas de manera similar.

#### **Desventajas del VOF**

En nuestro caso a estudiar, este algoritmo presenta desventajas, una de ellas se presenta en el cálculo de los nuevos valores de  $\phi$  donde se puede dar que  $\phi$  < 0 o  $\phi$  >1. Lo anterior, se previene parcialmente mediante la aplicación de límites, pero aun con esto ϕ puede exceder los límites. En el método original esto se pretende solucionar al truncar C. Sin embargo, el efecto de esto se ve reflejado en la perdida de ganancia de masa [21]. Otra desventaja de este algoritmo es que pequeños cuerpos de agua pueden desprenderse de la superficie libre, causando un spray no físico del líquido sobre la superficie libre (también llamado flotsam y jetsam) [22][23][24].

Debido a estas situaciones anteriormente mencionadas, una alternativa para darle solución a nuestro problema es utilizar el modelo HOL (Higth Of Fluid), el cual además de ayudarnos a simular la superficie libre, restándonos el problema de la difusión numérica.

#### **4.3 Método Altura del Liquido**

En este método, la fracción de volumen de líquido denotado por  $\varphi$  se define como la relación entre el volumen de líquido en la celda y el volumen total de la celda:

$$
\varphi = \frac{V_L}{V_T} \tag{9}
$$

Donde  $V_L$  y  $V_T$  son el volumen del liquido en una celda y el volumen total e la celda respectivamente.

El dominio se descompone en varias columnas en la dirección vertical y para cada columna, la variación de la cantidad de líquido con el tiempo se determina. Esta variación se calcula a partir de una ecuación de balance de masas:

$$
\varphi = \frac{M_T - M_L}{\rho L V_T} \tag{41}
$$

Dónde:

- $\rho L$ : Densidad del líquido
- $\rho G$ : Densidad del gas
- $\varphi$ : Fracción volumétrica del fluido
- $V_T$ : Volumen total de la celda

 $M_T$ : Masa total de líquido en una columna vertical de celdas.

Para los siguientes tiempos,  $M_T$  es determinado de la siguiente forma:

$$
M_T = M_{T0} + \Delta F
$$

Donde

 $M_{T0}$ : Masa del líquido total en una columna vertical de celdas en el paso de tiempo anterior.

 $\Delta F$ : Suma de la entrada de flujos de líquido a la columna de la celda menos la suma de las salidas de líquido de la columna de la celda. Las entradas y salidas se calculan a partir de los flujos volumétricos obtenidos como flujos convectivos  $(u_t, A_t, \Delta_t)$ , multiplicand por los valores aguas arriba de ( $\varphi$ ,  $\rho L$ ). El signo de  $\Delta F$  puede ser positivo o negativo. La contribución de los flujos en la dirección de la columna no son considerados en  $\Delta F$  (solo los flujos en las otras direcciones son calculados).

$$
\Delta F = \sum_{ent} A_i \Delta_t \varphi_i \rho L u_i n_i + \sum_{sal} A_i \Delta_t \varphi_i \rho L u_i n_i
$$
\n(42)

Dónde:

 $u_i$  : Es el valor de una velocidad de entrada o salida de una cara de la celda de la columna

## $A_i$  : Es el area de la cara

- $n_i$  : Es el area normal a la cara i
- $\Delta_t$  : Es el intervalo de tiempo en el cual se efectúa el flujo.

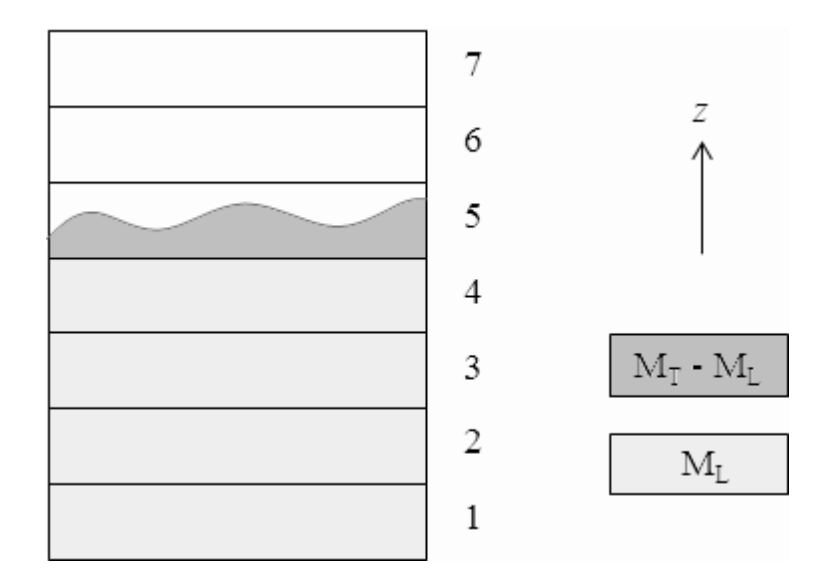

**Figura 2.3 Definición de variables para el método HOL**

 $M_L$  : Es la masa de líquido en unaMe columna de celdas debajo de la superficie libre

$$
M_L = (\rho L V_T) E \left( \frac{M_T}{\rho L V_T} \right) \tag{43}
$$

Dónde:

### $E:$  Es la función de piso

Por último, la posición de la interfaz se define mediante el cálculo de la fracción de volumen de líquido  $\varphi$  en cada celda, de acuerdo a la ecuación (43). La interfaz se encuentra en las celdas con valor de  $\varphi$  en el rango de 0.0 a 1.0.

Cuando  $M_L$  es más grande que  $M_T$ , la ecuación (43) produce un valor negativo de  $\varphi$  , el cual es por supuesto no realista, por lo que debe ser incrementado a cero. Por lo tanto, tomamos  $\varphi$  = max( $\varphi$ , 0, 0).

Del mismo modo, cuando  $M_T$ , es mayor que  $M_L$ , podría ser mayor que uno, por lo que su valor debe ser reducido a uno. Por lo tanto, tomamos  $\varphi = \min(\varnothing, 1, 0)$ .

#### **4.4 Difusión numérica**

La ecuación para  $\varphi$  contiene solo los flujos convectivos y el termino transitorio. Cualquier método de integración en el tiempo se puede utilizar para avanzar en la solución en el tiempo. Sin embargo, la elección de aproximaciones para los flujos convectivos es menos evidente.

Es esencial asegurar que  $\varphi$  permanece acotada entre 0 y 1 y que la interfaz este bien definida. El único esquema que garantiza esto, es el esquema de primer orden upwind, el cual es utilizado en el método de solución SEM, sin embargo, tiene la desventaja de producir una excesiva difusión numérica, esta difusión mancha la interfaz causando que los dos fluidos se mezclen en una región muy amplia.

El coeficiente que cuantifica esta difusión (también llamada viscosidad numérica) depende del tamaño de malla, por lo que si su tamaño es suficientemente pequeño, con el consiguiente incremento del tiempo de cálculo, el efecto difusivo tiende a desaparecer. El criterio de refinamiento es simple: las celdas con  $0 < \varphi < 1$  necesitan ser refinadas. Sin embargo, el grado de refinamiento que se necesita para eliminar la difusión numérica puede ser muy costoso. Por lo tanto, es esencial la aplicación de un esquema de discretización adecuado.

# **5 Configuraciones**

En este capítulo se muestra la metodología seguida para hacer que los modelos numéricos utilizados, sean los más aproximados a la realidad y con ello confiar en los resultados.

# **5.1 Batimetría**

Para la representación de la geometría, se necesita representar la batimetría de la manera más aproximada a la realidad, para esto, se obtuvo la geometría del rio de la vista satelital que nos proporcional el software Google Earth. Las dimensiones de las rutas trazadas son 33 00[m] de largo por 2500 [m] de ancho.

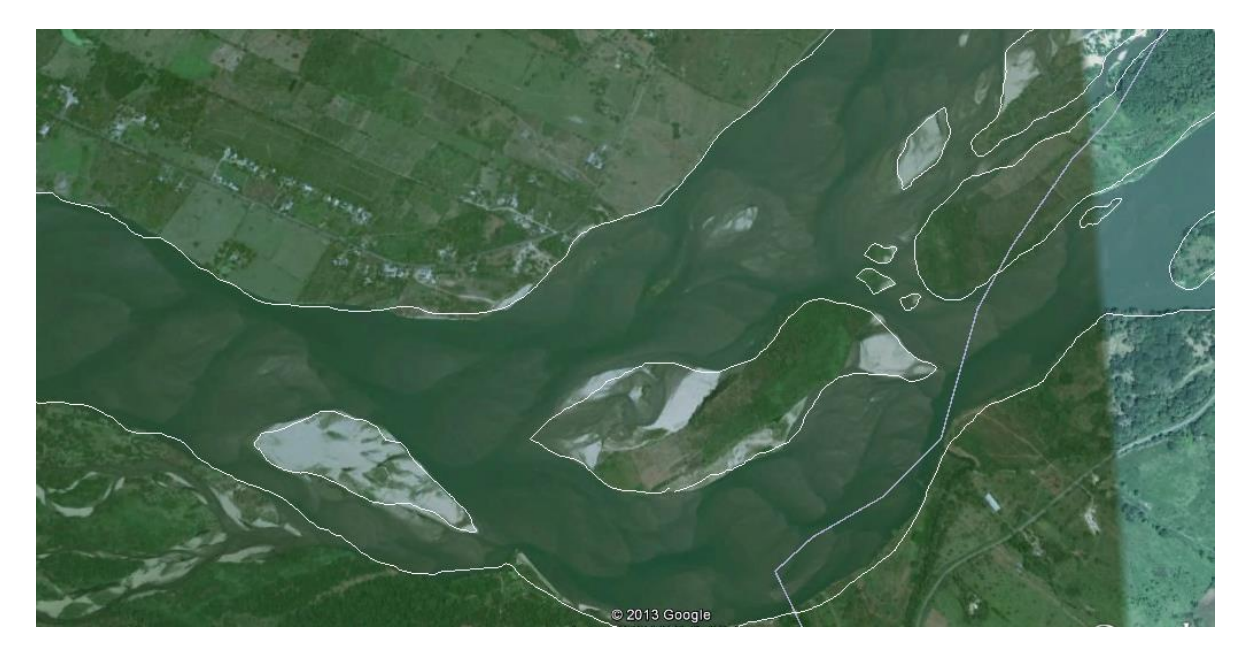

**Figura 4.1 Geometría proporcionada por Google Earth** 

Sin embargo, para el modelo computacional se utilizara la escala 1:120 que fue con la que en su momento, fue construido el modelo físico en el instituto de la UNAM.

Posteriormente se utilizó esta información para llevarla a un software de dibujo mecánico (Computer Assisted Design) específicamente Solid Edge. Ante el cual con propiedades del dibujo, se pudo darle profundidad a la imagen obtenida por Google Earth, así como las dimensiones ya escaladas que son 28[m] de largo por 21[m] de ancho y 0.15 [m] de profundidad.

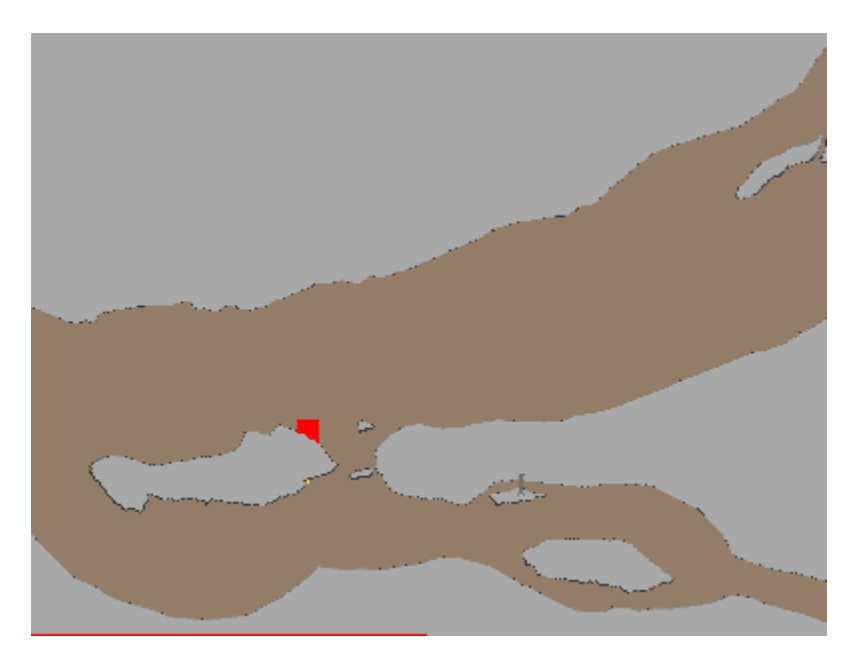

**Figura 4.2 Geometría realizada en CAD**

Como se ha mencionado, se estudiarán 5 modelos que tendrán 4 geometrías diferentes:

- Sin escotadura y sin estructuras (caso A)
- Con escotadura (caso B)
- Con una estructura y escotadura cerrada (caso C)
- Dos últimas, ambas contienen dos estructuras y la escotadura cerrada, sin embargo el diseño de la segunda estructura difiere entre una y otra (caso D y E)

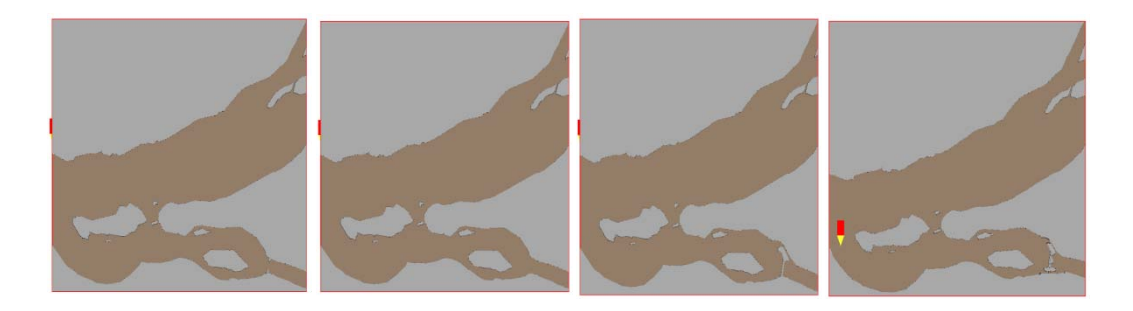

Una vez obtenido el diseño, se exporta al software donde se realizara el modelo numérico, en este caso Phoenics, donde se procede a darle las condiciones de discretización y las condiciones de frontera.

# **6 Verificación de la malla**

En los códigos de CFD, se tienen que tomar decisiones sobre los siguientes temas y evaluar su impacto en la precisión de la solución, en el comportamiento de la convergencia y el costo computacional.

- Tipo de malla
- Esquema numérico y selección del tiempo y espacio de discretización
- Condiciones de frontera
- Método de resolución

La verificación y la validación son fundamentales para asegurar que el código funciona correctamente en la evaluación en la dependencia de la discretizacion y los parámetros del esquema numérico y su aplicación a la realidad.

Verificación: Es donde se determina que el modelo implementado representa con precisión el modelo matemático subyacente y sus soluciones. Se basa en la dependencia de la malla utilizada durante el proceso

Validación: Es el proceso de determinar el grado en el que el modelo representa al mundo real, en otras palabras, la comparación de los resultados del modelo con respecto a mediciones realizadas físicamente

# **6.1 Verificación del modelo**

La cantidad de celdas del modelo que era más conveniente usar, fue deducida iterando la cantidad de estas con respecto a los resultados finales de una propiedad, en este caso la velocidad. La recolección de datos fue tomada desde el Rio Mezcalapa hasta el final del rio Samaria en el modelo.

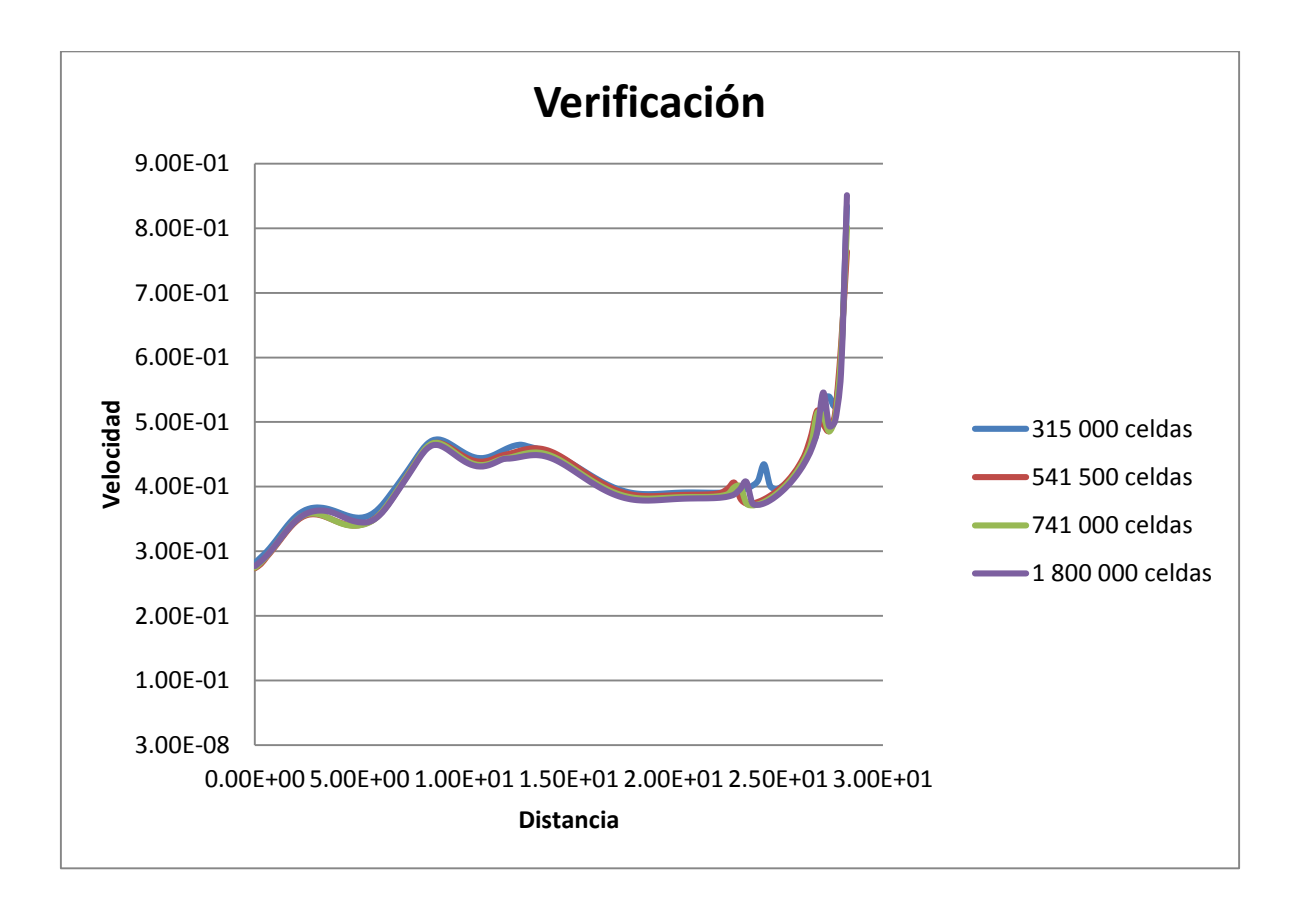

**Figura 5.1 Verificación del modelo**

En la imagen anterior se aprecian 4 gráficas de la variación de la velocidad con respecto al aumento en la distancia sobre el río Samaria, donde cada una representa los resultados para una discretización diferente. Como se puede apreciar en tres de ellas, los resultados no varían significativamente; por lo que se asume que un modelo con 541 500 celdas es suficiente para obtener resultados confiables sin un relativo alto costo computacional.

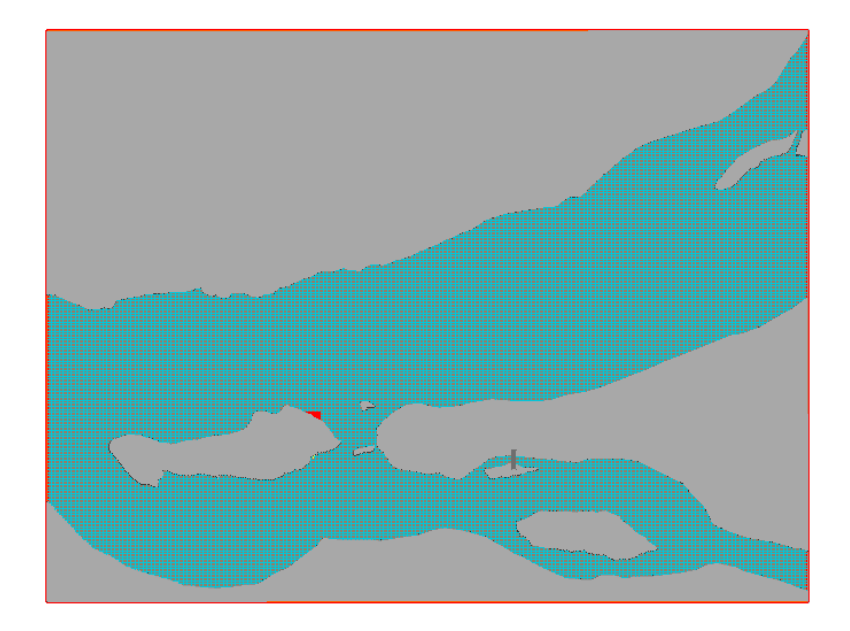

**Figura 5.2 Discretización del modelo** 

# **6.2 Validación del modelo**

Para garantizar que los resultados de la simulación serán los correctos, se validó el modelo utilizando los casos A y B, donde se compara los resultados con los valores reportados por el Plan Hídrico de Tabasco, a continuación se encuentra una tabla donde se muestra que a diferentes caudales y alturas del fluido, el porcentaje del caudal que se desvía hacia el rio Carrizal varía.

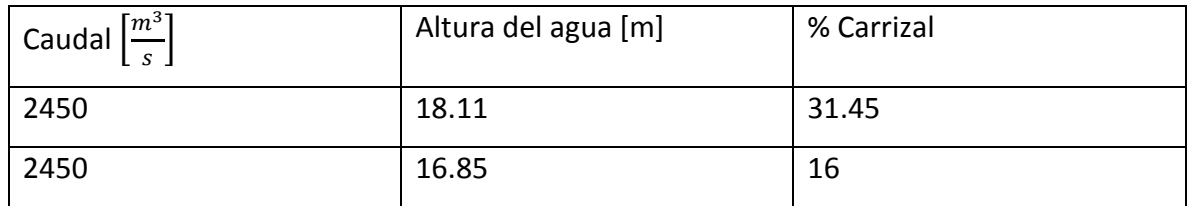

**Figura 5.3 Tabla de distribución de gastos reportado** 

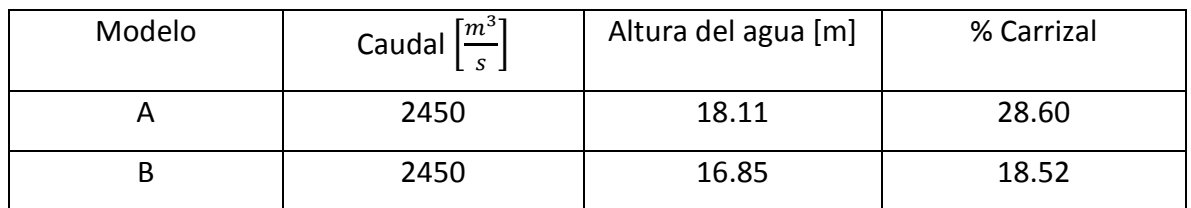

Los resultados obtenidos con los modelos numéricos casos A y B fueron los siguientes

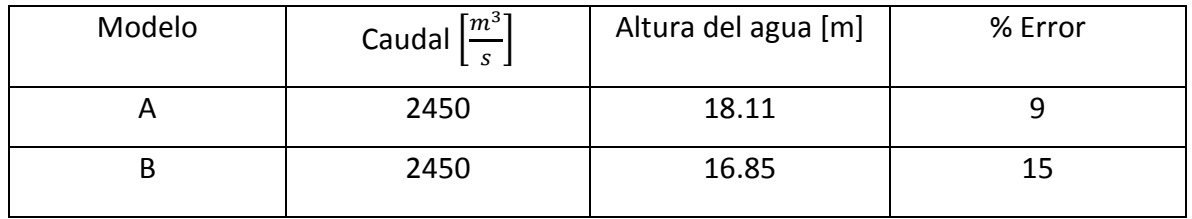

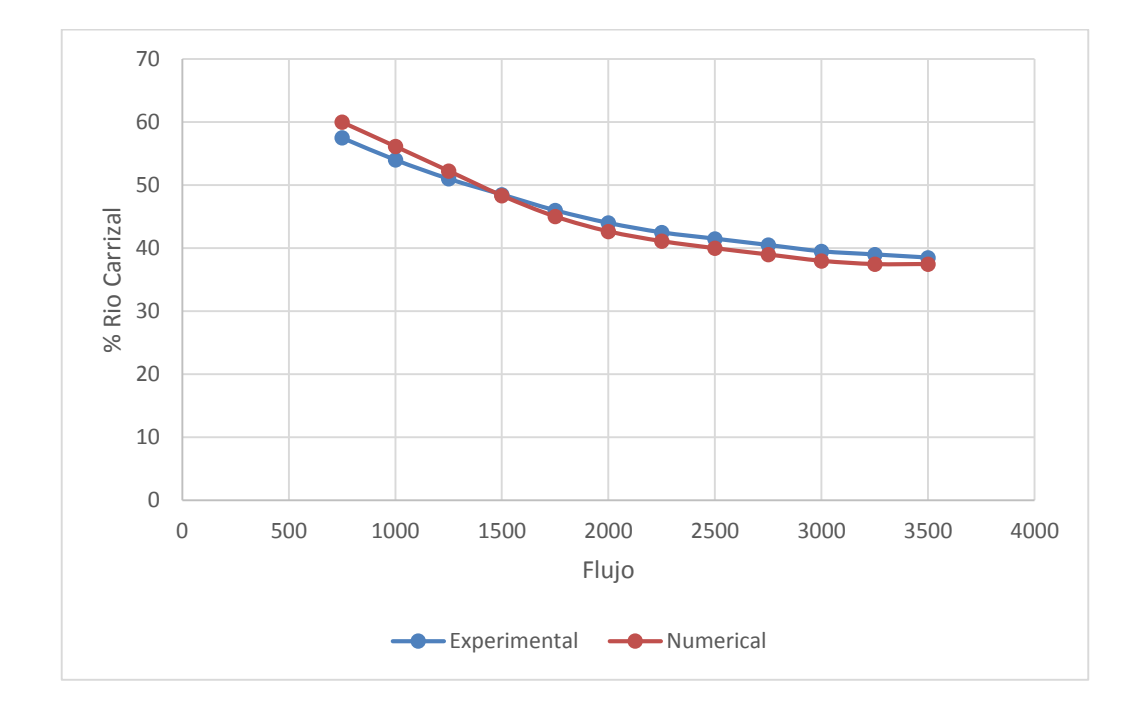

Como se puede observar, el porcentaje de error es de 15 % por lo que el modelado es considerado correcto.

# **7 Condiciones de frontera**

Para los 5 modelos se ha considerado en un principio que dentro del dominio se encuentra solo aire, para posteriormente ingresar la geometría del rio junto con las condiciones de frontera que se muestran a continuación

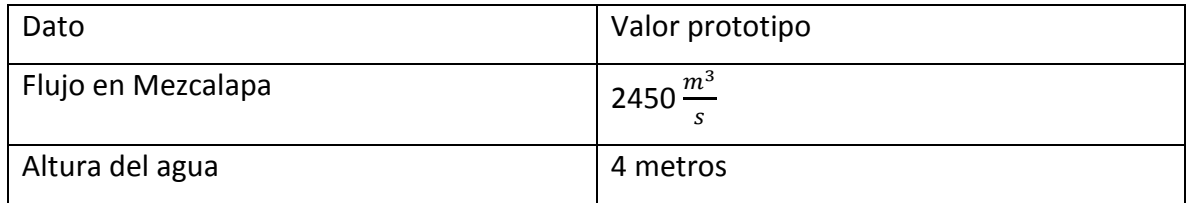

Estos datos fueron extraídos del Plan Hídrico de Tabasco

Para la realización de la tesis se tuvo que escalar tanto el flujo como la altura para poder reducir el tiempo de cómputo,

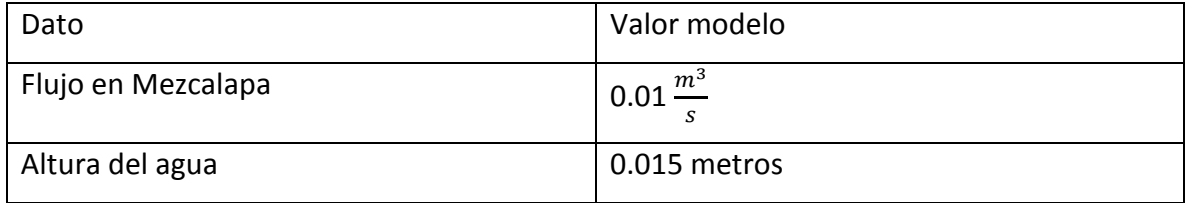

Cabe señalar que los resultados de esta tesis fueron expresados en su valor prototipo

# **8 Análisis de resultados**

El capítulo anterior se utilizó para hacer la validación del modelo estudiando los dos primeros casos (A y B) y comparando el resultado de la altura del agua en el rio Carrizal con respecto a lo reportado, sin embargo, no se analizaron los resultados. Ahora, en este capítulo se muestran los resultados y el análisis de todas las simulaciones ejecutadas.

## **8.1 Modelo sin estructuras**

Para este modelo, se obtuvo la altura del agua a través del rio Carrizal sin tener alguna alteración, en otras palabras, sin estructuras y sin escotadura

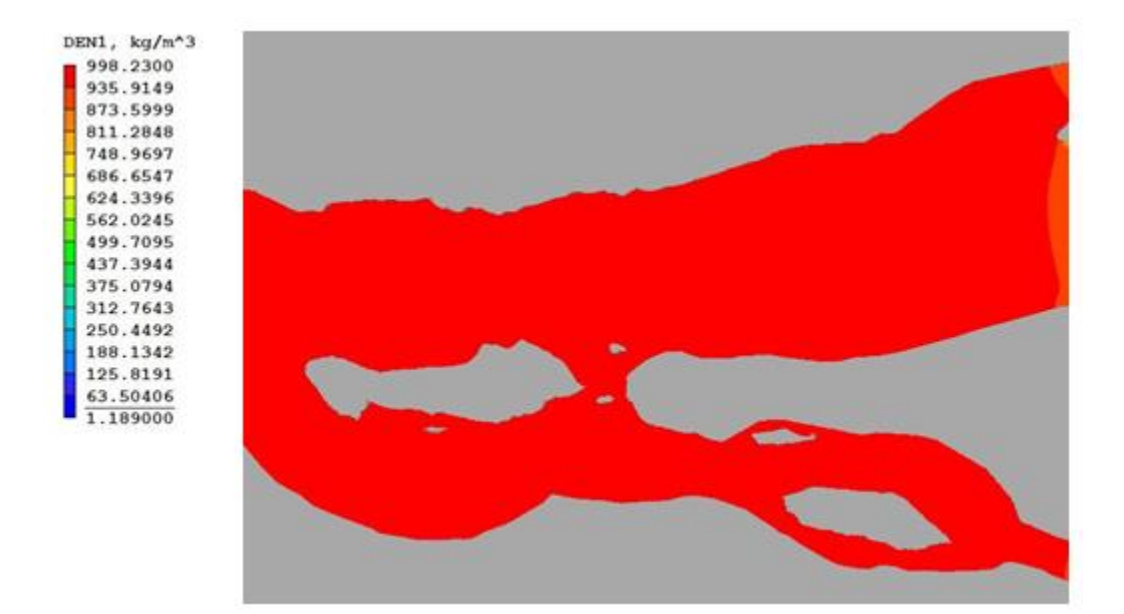

Como se puede observar, a una altura modelo h=2 m, el agua ha cubierto tanto la bifurcación como la zona donde se construyeron las estructuras. Esta altura es tomada como referencia para los resultados de los otros modelos.

De igual manera, en la imagen que se muestra a continuación, se observa el perfil de velocidades para este caso

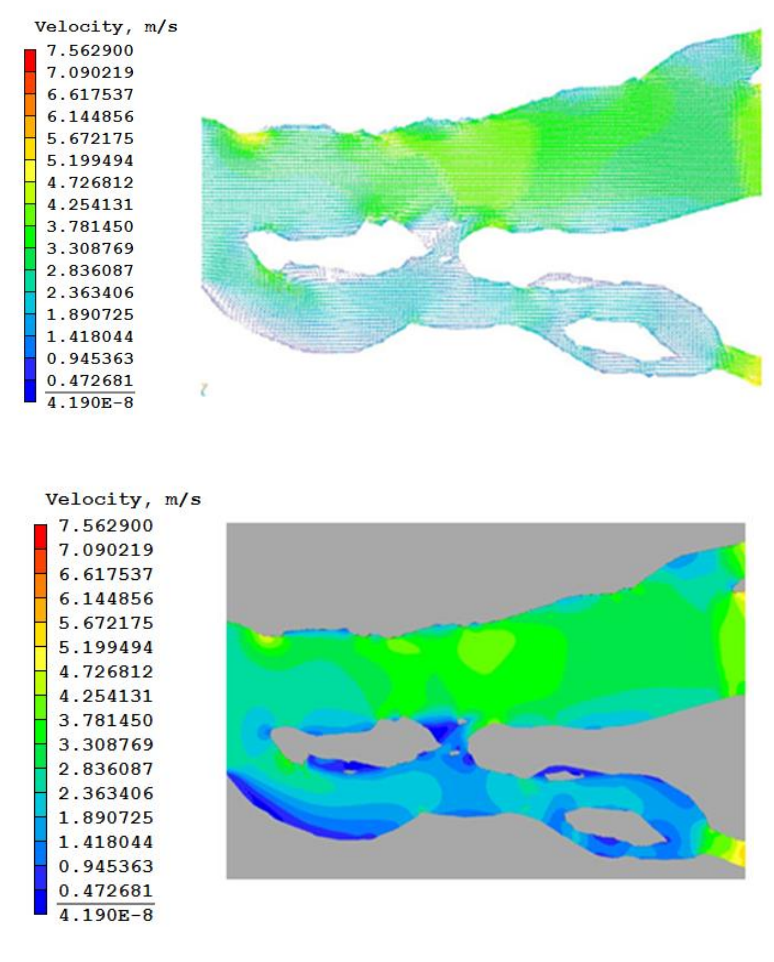

Case A) Q = 2450 
$$
\frac{m^3}{s}
$$
, H = 2 m

#### **Figura 5.1 Perfil de velocidades**

En la imagen se observan aceleraciones sobre el rio samaria y sobre la reducción que presenta el rio Carrizal debido a la reducción del área transversal, una imagen más representativa de lo dicho en este párrafo se muestra a continuación.

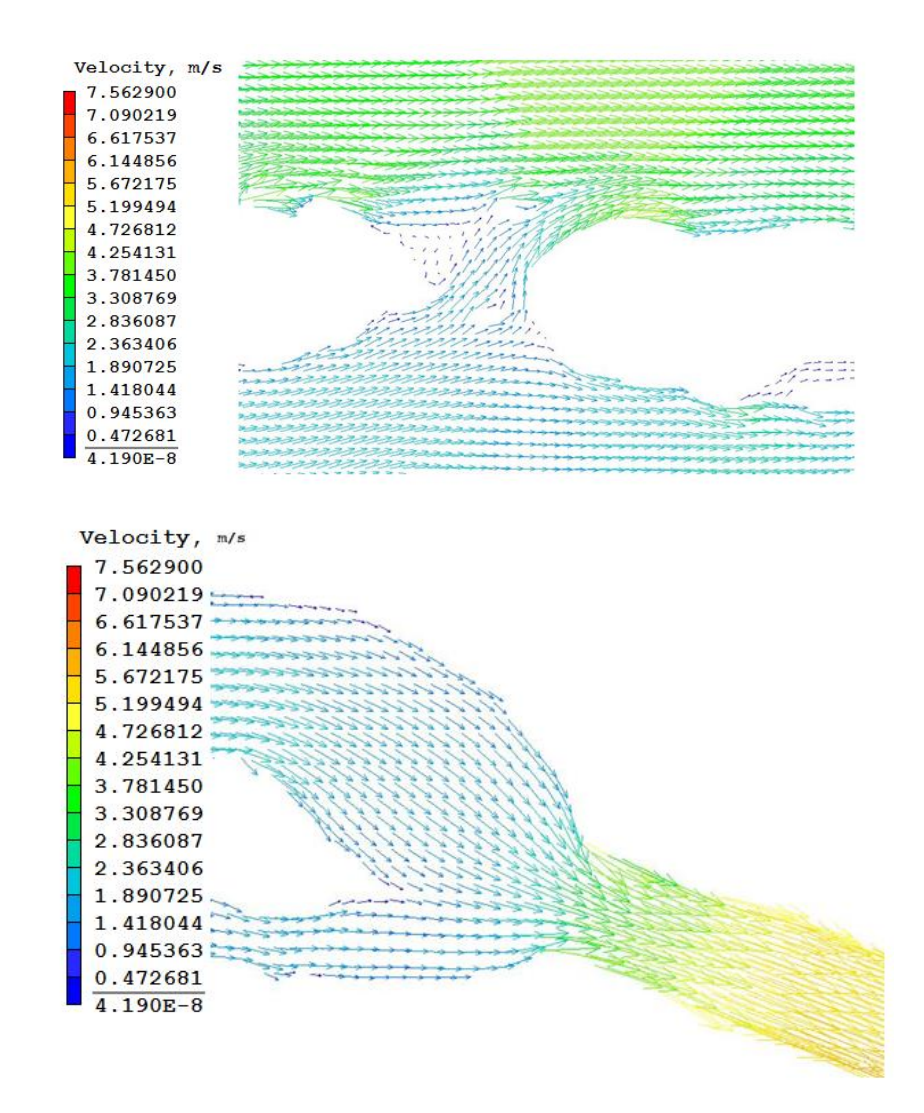

**Figura 5.2 Vectores de velocidad en bifurcación y reducción en rio Carrizal** 

En la primer imagen, se observa que la dirección de los vectores tiende hacia el rio Samaria, provocando con ello un menor flujo de agua hacia el rio Carrizal y por ende hacia la Ciudad de tabasco. En la segunda imagen, se observa como las magnitudes de los vectores cambian conforme se estrechan en el rio Carrizal, provocando con ello una mayor aceleración del flujo, esto puede apreciar en la siguiente imagen donde se podrá observar como la energía aumenta en el punto de estrechamiento.

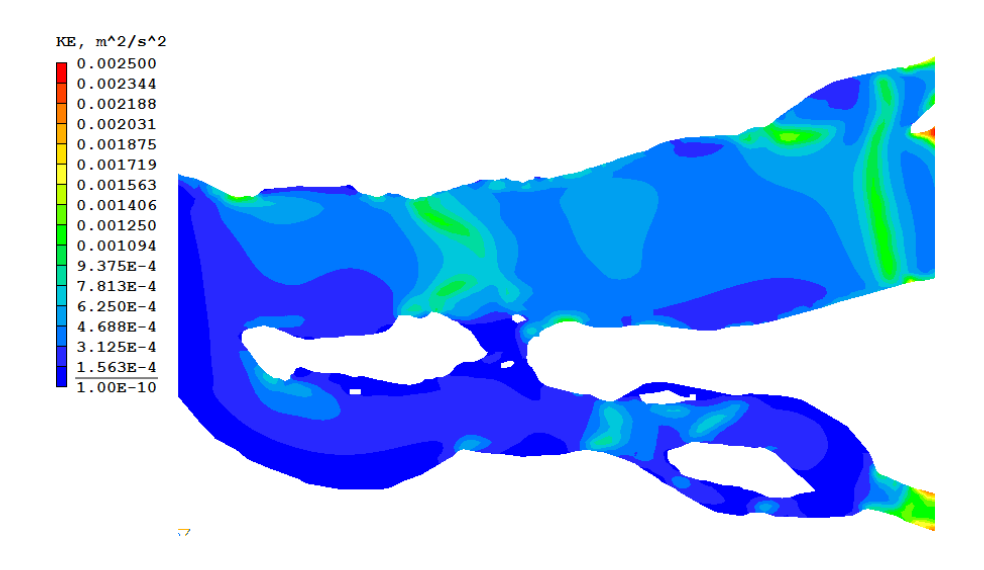

# **8.2 Modelo con escotadura**

En esta sección se muestran los resultados obtenidos para el modelo con escotadura, donde en primer lugar se tiene la densidad a una altura h=2 m, la cual fue definida por el modelo anterior

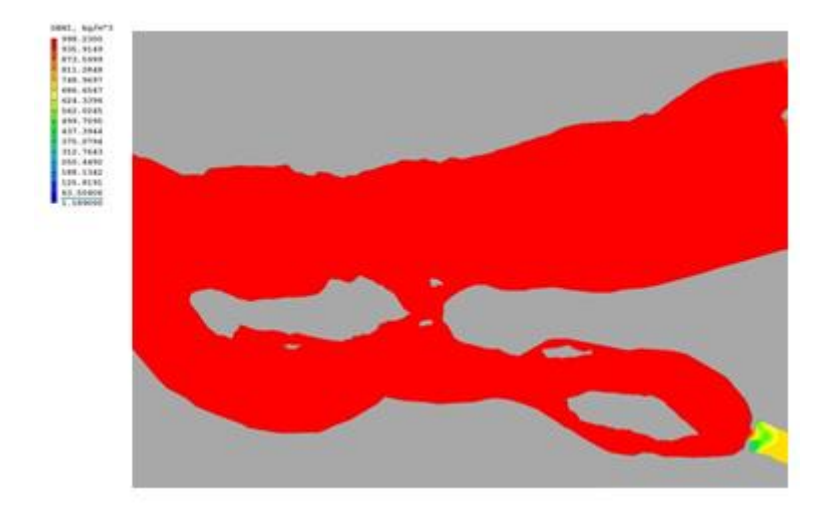

Como se puede observar, a una altura h=2m , la altura del agua se empieza a estancar antes de la escotadura, trayendo con ello, una disminución en el caudal hacia el rio Carrizal. La altura a la cual agua se encuentra después de la escotadura es H=1.4m

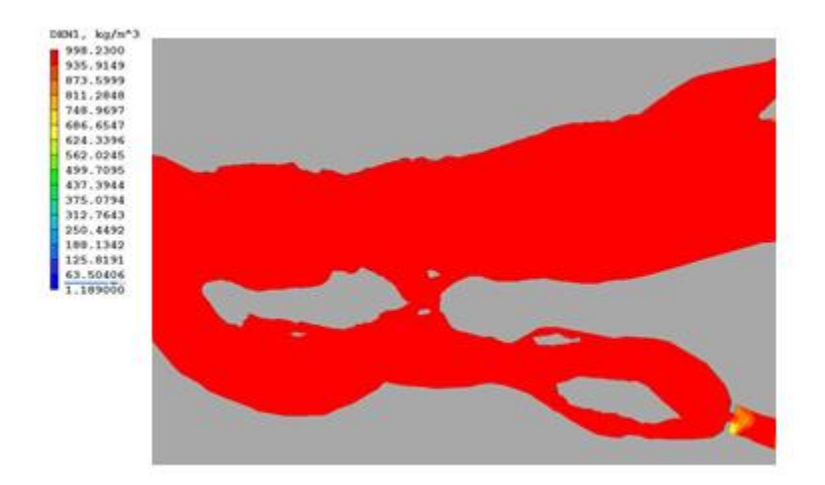

Densidad a una altura H=1.4 m

Como se puede observar, a la altura h=1.4, existe agua tanto antes como después de la escotadura, por lo que se deduce un menor caudal hacia el rio Carrizal.

Por otro lado el perfil de velocidades para este modelo se puede ver en la imagen que se muestra a continuación

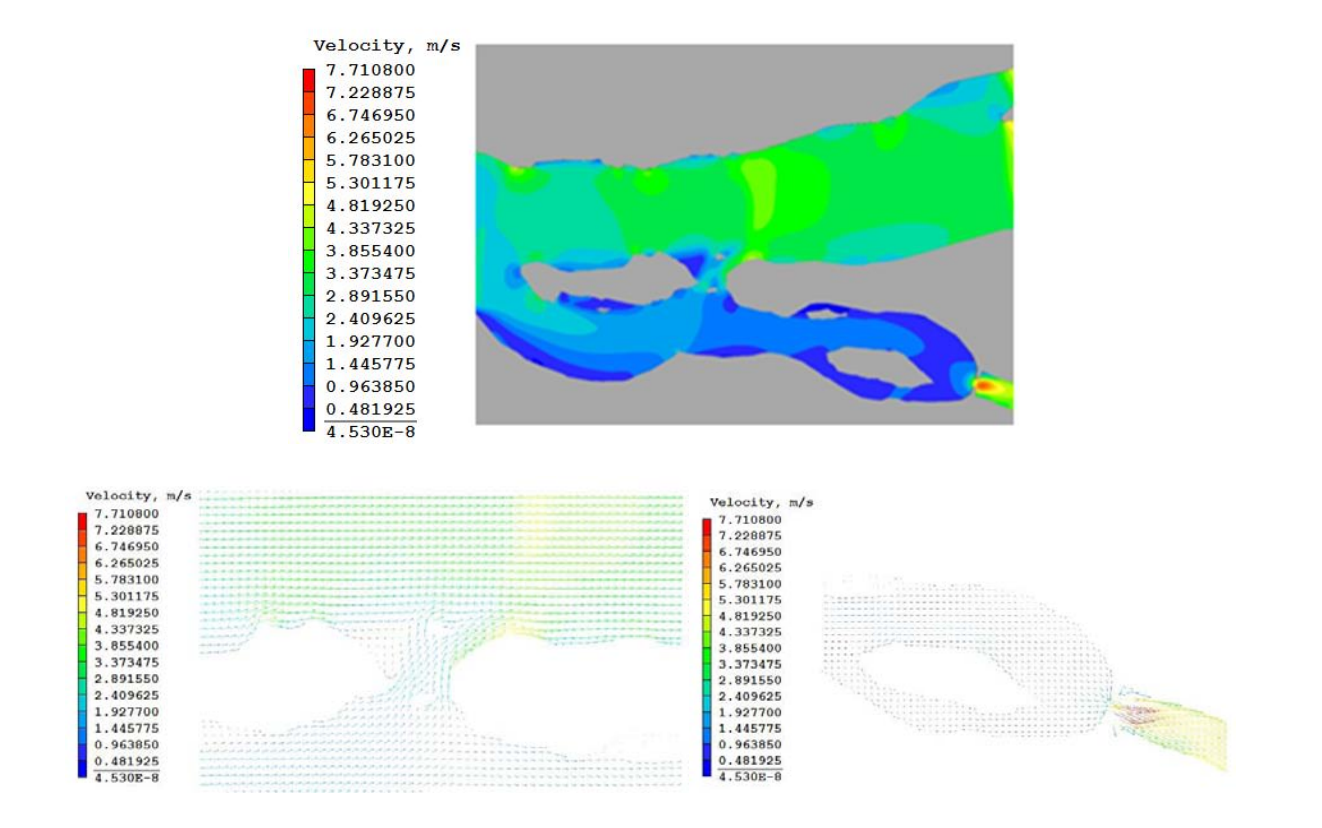

En las imágenes se aprecia como la velocidad aumenta tanto en la bifurcación como en la escotadura, para el caso de la bifurcación, el aumento de velocidad fomenta a que una menor cantidad de agua sea la que se desvié hacia el rio Carrizal y para el caso de la escotadura, aunque exista un aumento de velocidad el flujo de agua es menor.

Con respecto a la energía, en la siguiente imagen puede apreciarse que en la escotadura una mayor concentración de esta.

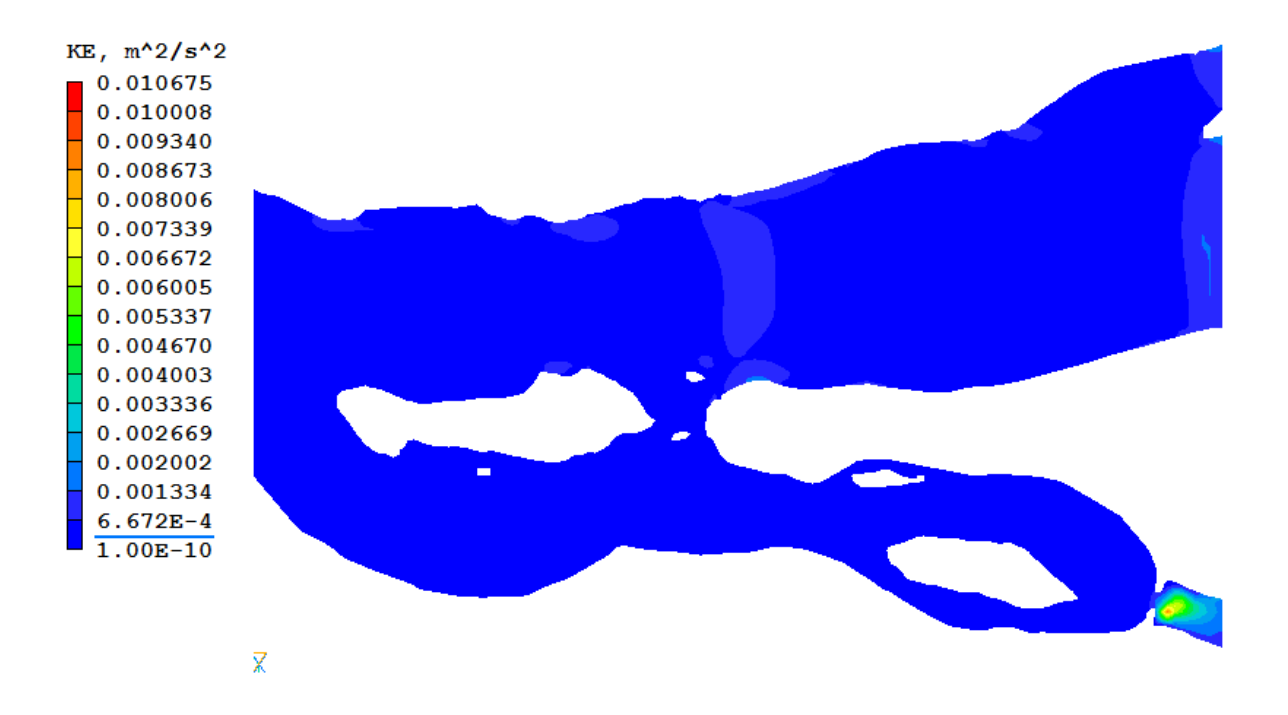

Como se puede apreciar, en la escotadura se presenta una cantidad alta de energía, las consecuencias de esto, es la generación de socavación en esa zona, provocando una deformación del rio y recirculaciones del flujo.

# **8.3 Modelo con una estructura y escotadura**

El modelo con la primera estructura y la escotadura funcionando tuvo mejorías en cuanto a el caudal guiado por el rio Carrizal. Estos son los resultados obtenidos

Para este modelo, el caudal que es dirigido hacia el rio Carrizal, cambio considerablemente, llevándolo de una altura h=2m a una altura h= 1

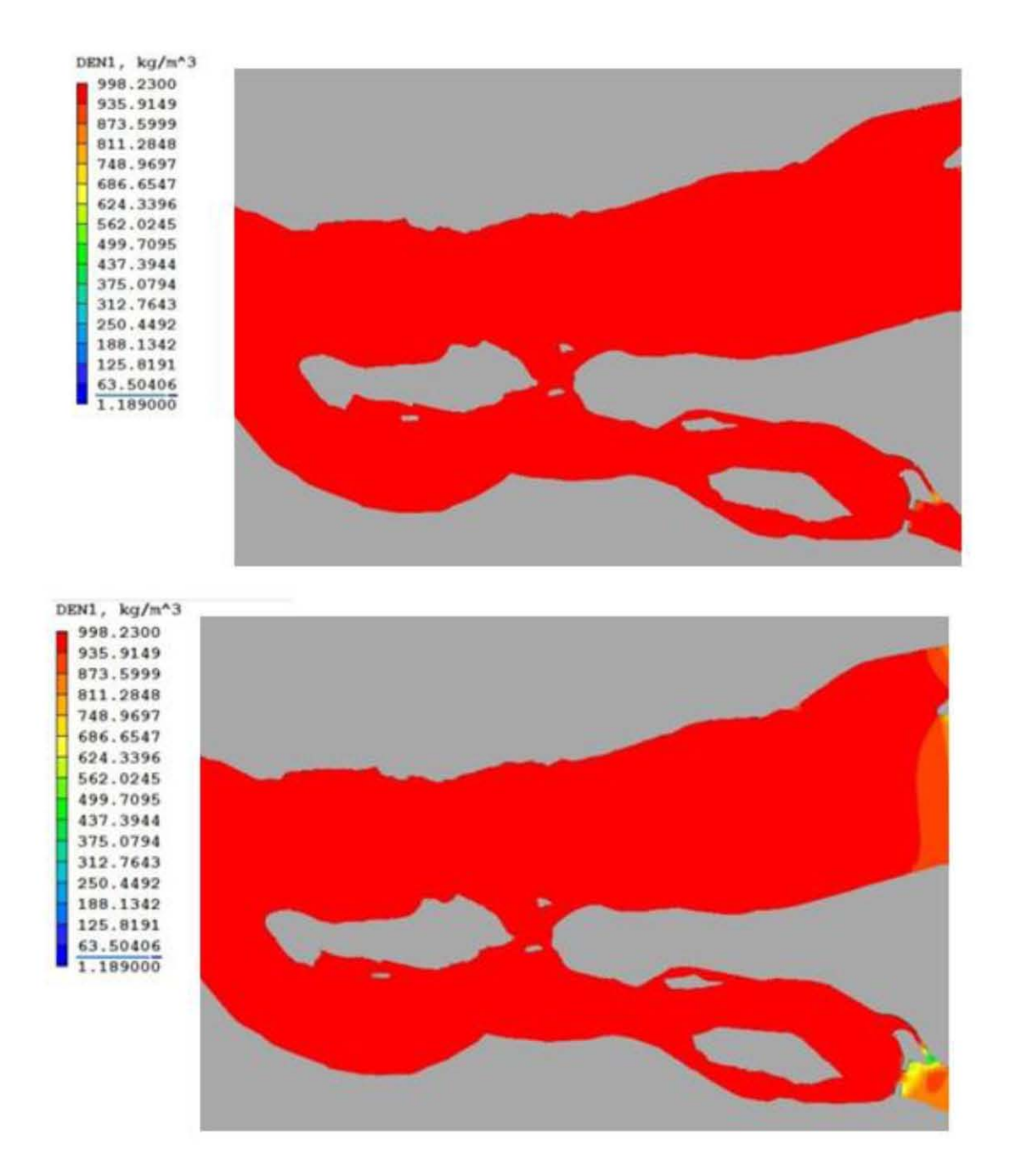

Como se puede apreciar en la imagen, a la altura definida por el primer modelo, este muestra un estancamiento antes de la estructura, lo que señala que existe un menor caudal a la salida de esta.
Uno de los principales resultados es el perfil de velocidades, donde se alcanza a apreciar lo siguiente:

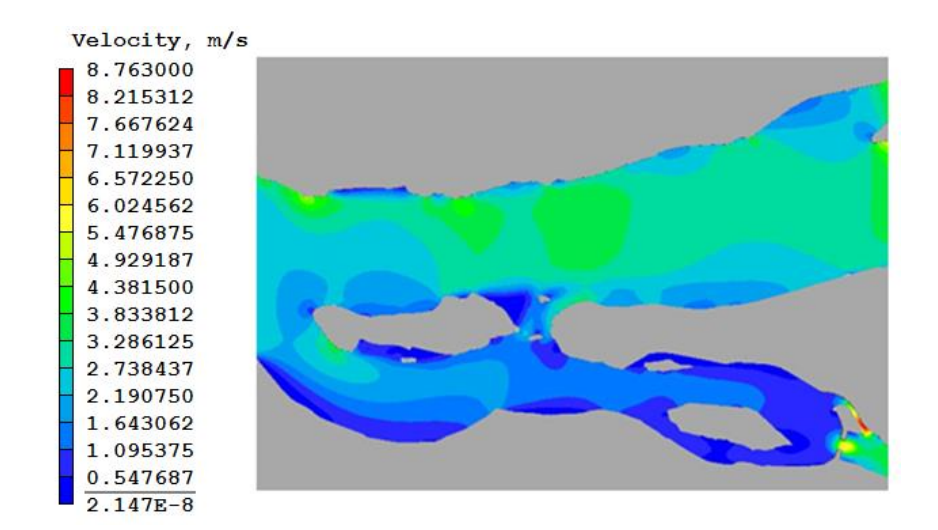

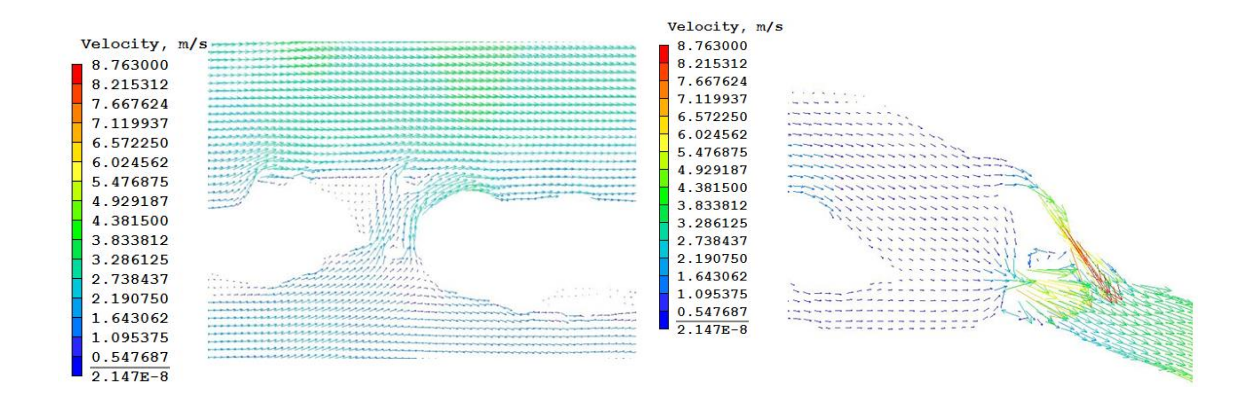

Como se puede apreciar en la imagen, la velocidad aumenta considerablemente en la salida de la estructura, a pesar de esto, el caudal sobre el río Carrizal es menor debido a que la velocidad presentada en la bifurcación aumenta.

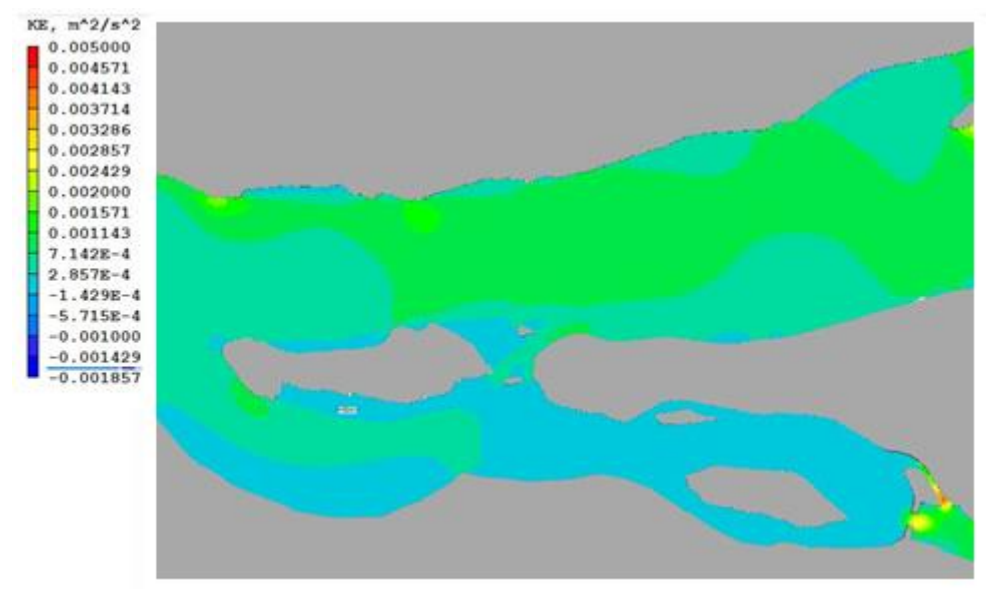

En la siguiente imagen puede apreciarse la cantidad de energía distribuida en todo el río

Como se observa, en la salida de la estructura y la escotadura, se encuentra grandes concentraciones de energía, las cuales son generadas por las reducciones del área transversal en estas zonas, de igual manera, se observa que en las partes con tonalidad azul, existe un estancamiento.

### **8.4 Modelo con dos estructuras**

En esta parte, se mostraran los resultados obtenidos para los casos donde se implementan dos estructura junto con la escotadura cerrada.

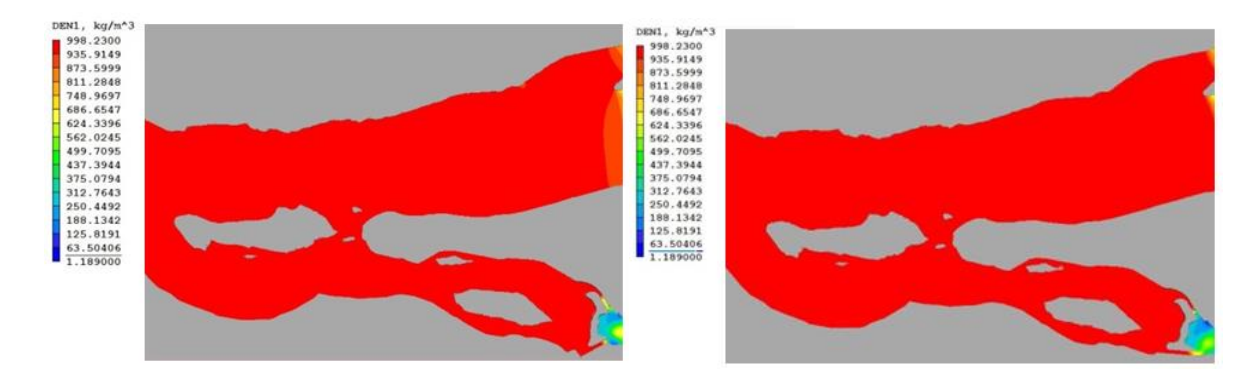

Como se puede apreciar en las imágenes, ambas opciones incluyen las dos estructuras, el cambio entre estas radica en la geometría del nuevo canal implementado. Del lado izquierdo se observa la opción A y del lado derecho la opción B

## **8.4.1 Densidad del fluido y velocidades**

Las imágenes que se verán a continuación muestran la densidad a lo largo del rio a una altura de h=2m la cual fue definida por el modelo sin estructuras y sin escotaduras.

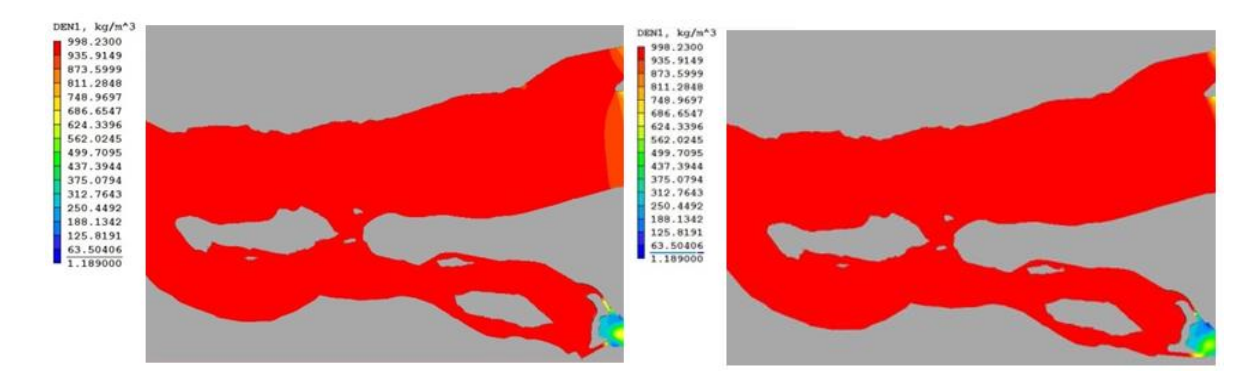

Como puede apreciarse a esa altura ambas estructuras cumplen con el objetivo de evitar que una mayor cantidad de flujo se dirija hacia el rio Carrizal y así evitar futuras inundaciones. Sin embargo, la altura del fluido que se logra tener en cada opción se muestra a continuación

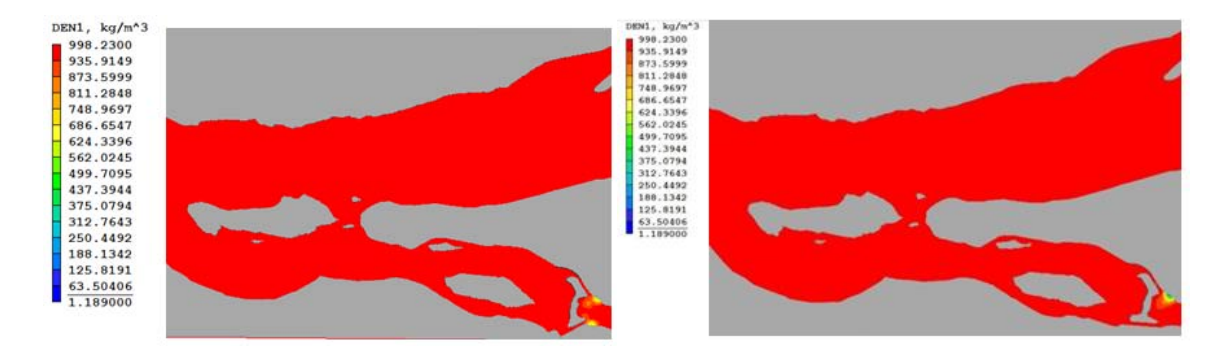

En las imágenes mostradas, para ambas opciones se muestra fluido a una altura h=0.72 m después de las estructuras, sin embrago la primera opción presenta complicaciones que más adelante se retomaran.

El perfil de velocidades para ambas opciones es muy similar y se muestran a continuación

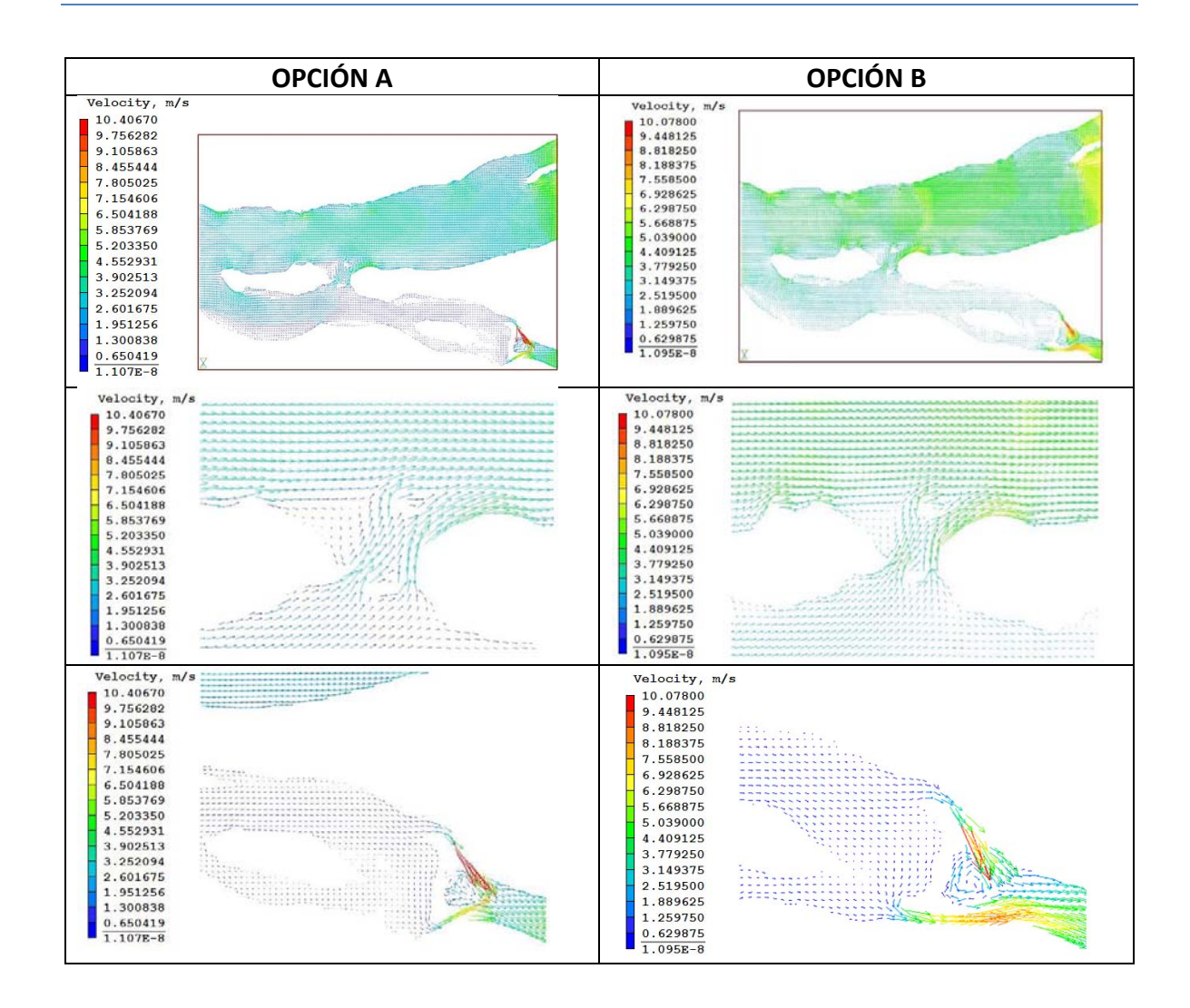

Como se logra apreciar en las imágenes en ambas opciones se muestra una mayor velocidad a la salida de las estructuras, sin embrago para la segunda opción se presenta una mayor velocidad en la zona de la bifurcación. Para la zona de las estructuras, se aprecia que en la primera opción los flujos salientes de las dos estructuras tienen a chocar y a formar recirculaciones, mientras que en la segunda opción los flujos son dirigidos en direcciones tales que evitan dicho choque.

Debida a la razón anterior, la opción que fue elegida a para llevar a cabo en construcción fue la segunda.

## **8.5 Comparación entre modelos**

A través de los resultados mostrados, se mostraron diferentes perfiles de velocidad y de energía, sin embargo no se logró hacer una comparación detallada en estos

### **8.5.1 Perfiles de velocidad y energía**

A continuación se presentan los perfiles de velocidad en la bifurcación para los siguientes casos:

- 1.- El rio con escotadura
- 2.- El rio con una estructura y la escotadura
- 3.- El rio con dos estructuras y escotaduras

Cabe señalar que en el 3er caso se utilizó la opción que resulto ser mejor para los modelos donde se implementaban las dos estructuras junto con la escotadura.

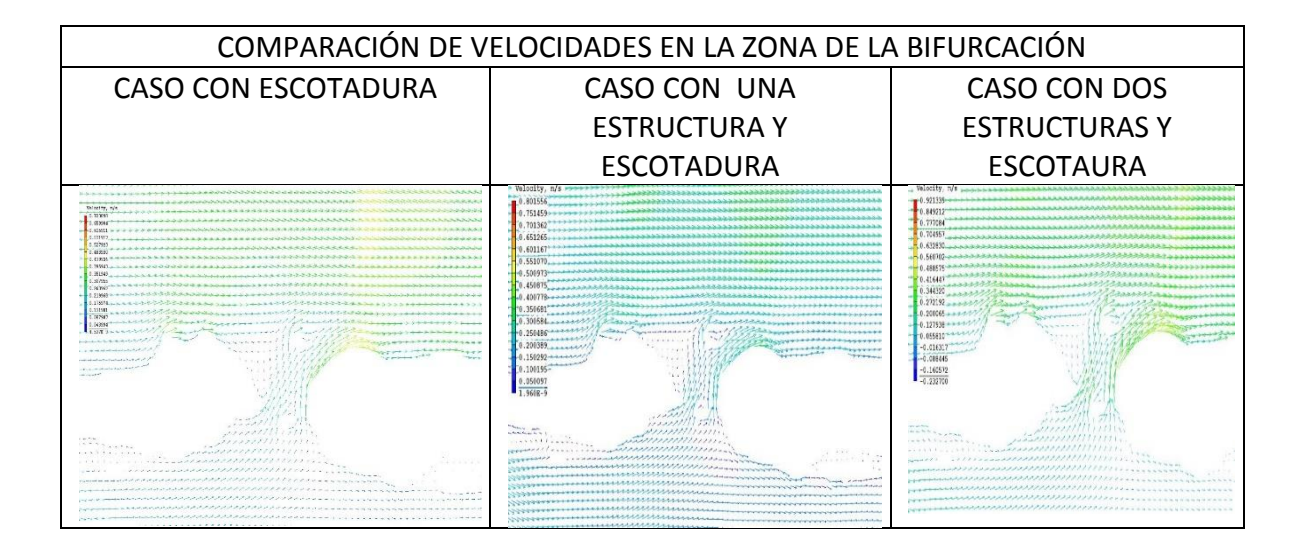

Las imágenes están ordenadas de izquierda a derecha conforme a la enumeración anterior. Como se puede observar en las imágenes el caso donde se presenta una velocidad mayor en la bifurcación es en el caso de las dos estructuras.

Por otro lado se muestran los perfiles de energía ordenados en la misma forma que el perfil de velocidad.

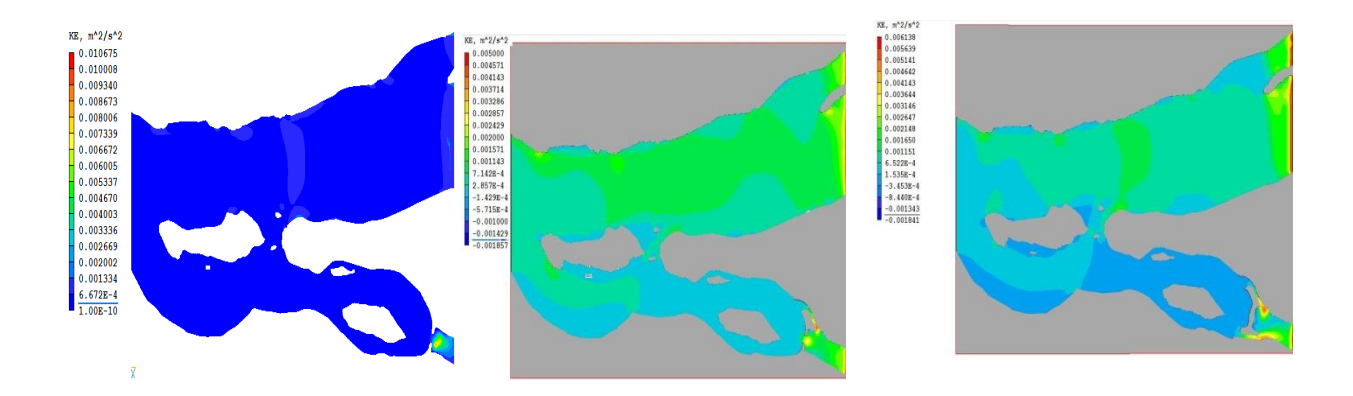

Como se puede observar, en todos los casos las zonas donde se presenta una mayor concentración de energía es al pasar por la zona donde se haya construido alguna alteración, sin embargo, el caso que presenta mayor cantidad de energía a los largo del rio es el 3ero, pues se puede apreciar como en la bifurcación la tendencia del fluido es dirigirse hacia el rio Samaria y al pasar la bifurcación la concentración de la energía es del rango de los 6.4 x10-4 m2/s2, por lo que se entiende que existe un estancamiento mayor que en los otros casos.

### **8.5.2 Caudal sobre rio Carrizal**

Si bien en cada una de las soluciones que se implementaron a través de los años lograron disminuir el caudal, en este apartado se reflejara cual fue el porcentaje con el que se redujo este.

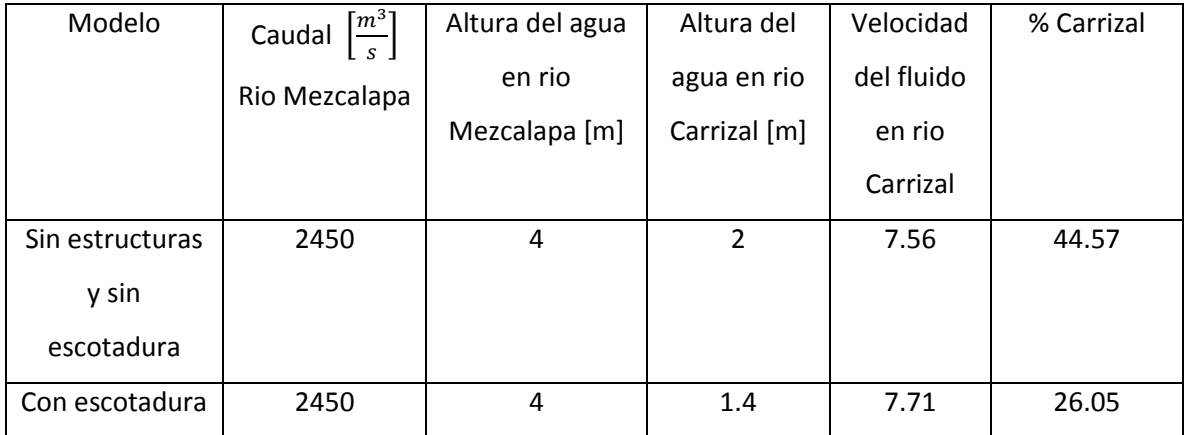

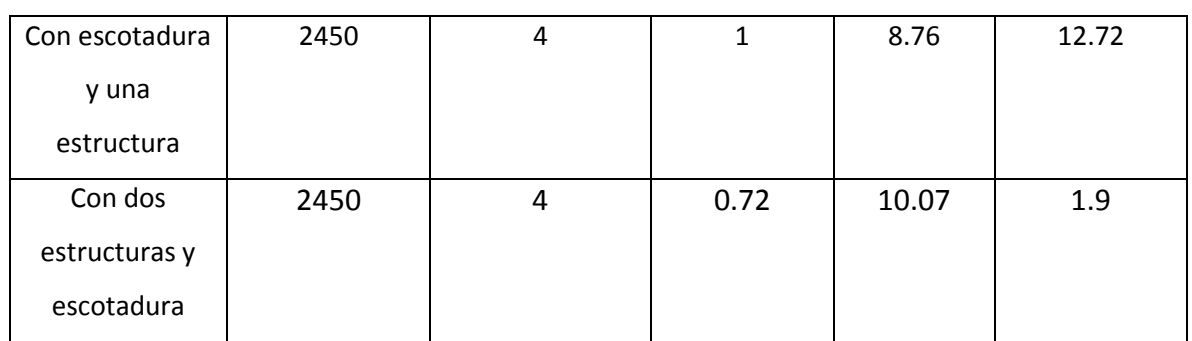

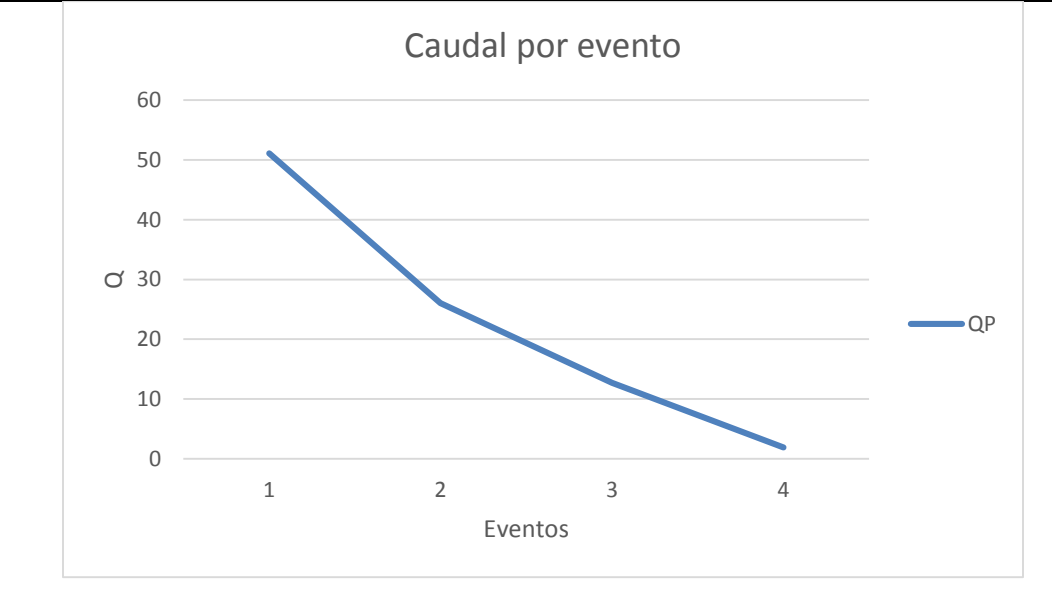

Como se puede apreciar en la gráfica, el caudal sobre el rio Carrizal disminuyo conforme se fueron implementando modificaciones a la geometría natural del rio, evitando con ello la inundación de la ciudad de Tabasco. Dicha reducción fue del 98% del caudal total que fluye por el rio Mezcalapa.

# **9 Consecuencias de la actual estructura**

Para obtener mejores resultados se creó un modelo con una malla más fina que abarcara una mayor extensión territorial sobre las condiciones actuales del rio Carrizal.

Las imágenes que se muestra a continuación muestran resultados obtenidos en este modelo

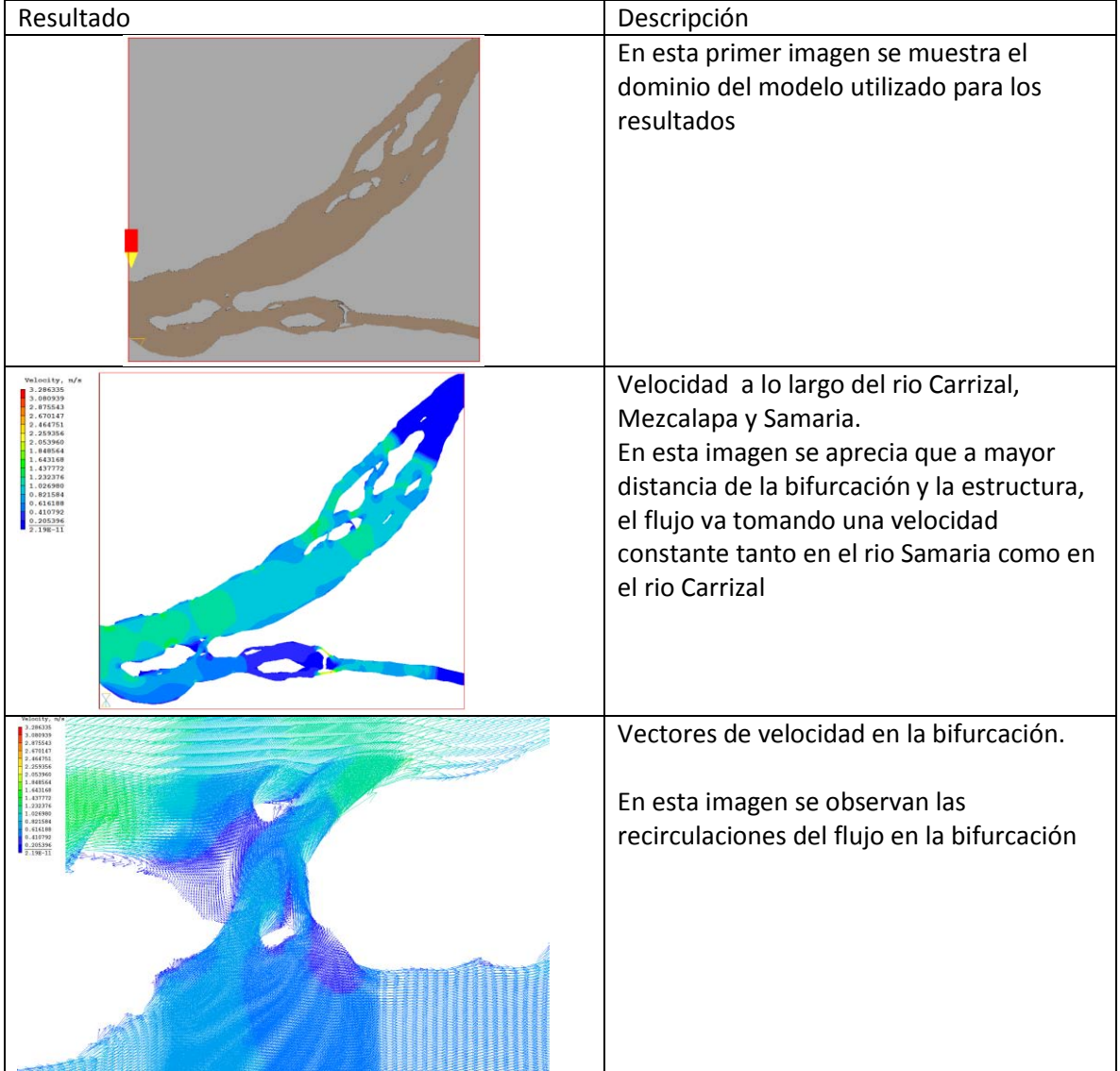

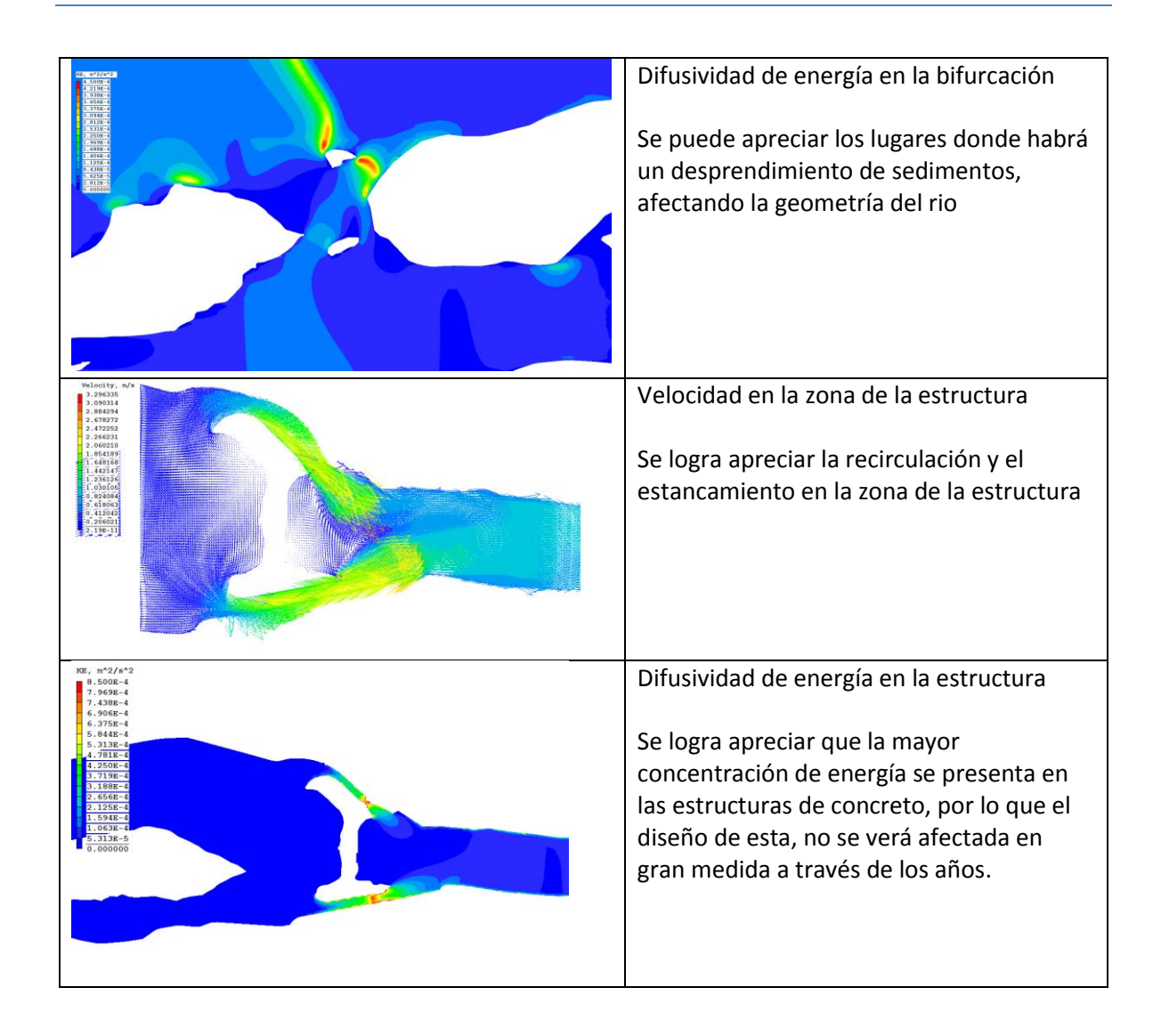

# **10 Conclusiones y trabajos a futuro**

#### **10.1 Conclusiones**

Como se pudo percibir en los resultados, la escotadura es una opción viable a corto plazo, pues si bien, no es la más eficiente para desviar el caudal hacia el rio Samaria, ofrece una disminución de aproximadamente la mitad del flujo que circularía si no estuviera esta.

De igual manera la opción más viable para solucionar el problema es la estructura, reduciendo a una quinta parte el caudal que circula por el rio Carrizal sino estuviera ni la escotadura ni la estructura.

La implementación de un mayor caudal a la entrada del río Mezcalapa genera una mayor fluctuación y turbulencia en zonas específicas de la bifurcación, generando en esas zonas una recirculación del fluido.

Además es importante señalar que un valor importante es el caudal se tenga en el rio Mezcalapa, sin embargo, también se debe de considerar la altura de la columna de agua en este punto pues como se observó la manera en la que el flujo es desviado no es lineal.

Los valores de los modelos reportados y los obtenidos en este modelo, tienen una buena aproximación teniendo un error de alrededor del 15% para los criterios utilizados en este documento.

La ventaja de realizar este tipo de simulaciones, radica en que se puede realizar un estudio prematuro al colocar una estructura en algún rio, de tal manera de poder generar una expectativa sobre la importancia de colocarlas o la búsqueda de algún otro tipo de regulador de caudal.

Como se puede observar, debido a que se utilizó el método HOL para la simulación, la superficie libre fue representada adecuadamente y sin la necesidad de implementar una malla fina sobre el eje z.

80

Será necesario colocar disipadores de energía en la zona de las estructuras, debido a las concentraciones de energía que se encuentran en esa zona.

### **10.2 Trabajos a futuro**

Sería interesante analizar el arrastre de sedimentos a través de la batimetría, pues con ello se podría tener un mejor control sobre el cambio de la geometría de los ríos a través de los años, aunque esto implicaría aplicar otro método para la resolución de las ecuaciones y se tendría que tener en cuenta la difusión numérica.

Además se podría realizar comprobaciones del caudal si la compuerta se encontrara a distintos ángulos de apertura, esto con la finalidad de observar los posibles acontecimientos.

# **Bibliografía**

 [1] Adrian C. H. Lai ,Bing Zhao , Adrian Wing-Keung Law E. Eric Adams. Two-phase modeling of sediment clouds. Environ Fluid Mech. February 2013

[2] S. N. Chan, KenW. Y. Lee, Joseph H. W. Lee. Numerical modelling of horizontal sedimentladen jets. May 2013

[3] Hitoshi Sugiyama, Daisuke Hitomi y Takuya Saito. Numerical analysis of turbulent structure in compound meandering open channel by algebraic Reynolds stress model. May 2006

[4] Lagarza Cortés Christian, Análisis numérico del flujo bifásico en un canal abierto. Tesis Maestria 2011.

[5] Enciclopedia Phoenics [http://www.cham.co.uk/\]](http://www.cham.co.uk/)

[6] Morgan, R. 2005. Soil erosion and conservation. National Soil Resources Institute. Cranfield University. Blackwell Science Ltd. Oxford, UK.

[7] Fournier, F. 1972. Soil conservation. Nature and environment series. Council of Europe.

[8] García-Chevesich, P. 2008. Procesos y control de la erosión. Outskirts Press. Denver,

[9] Slack, D.; Martin, E.; Sheta, A.; Fox Jr., F.; Clark, L.; Ashley, R. 1996. Crop coefficients normalized for climatic variability with growing-degree-days. In: Proceedings of the International Conference on Evapotranspiration and Irrigation Scheduling. San Antonio, TX.

[10] Sedimentation y erosion Vol 1

[11] Charles Hirsch (2007) Numerical Computation of Internal and External Flows. Volume 1. Butterworth- Heinemann, UK.

[12] Jaime Miguel Fe Marqués, (2005). "Aplicación del método de volúmenes finitos a la resolución numérica de las ecuaciones de aguas someras con incorporación de los esfuerzos debidos a la turbulencia". Tesis doctoral. Universidad de Coruña, España.

[13] Frank M. White (1991). "Viscous fluid flow". McGraw-Hill, Singapore

[14]V. Ganapathy. Industrial Boilers and Heat Recovery Steam Generator: Design Applications and Calculations, Marcel Dekker, New York, 2003.

[15] Hailing Wu, Diana Ma. Massound Kaviany. Peripheral finds for blockage robustness. International Journal of Heat and Mass Transfer 50 (2007) 2514-2520

[16] Zhengguo Zhang, Dabin Ma. Xiaoming Fang y Xuenong Gao. Experimental and numerical heat transfer in a helically baffled heat exchanger combined with one threedimensional finned tube. Chemical Engineering and Processing 47 (2008) 1738-1743.

[17] J.C. Ludwing, H. Q. Qin, and D. B. Spalding. The PHOENICS Reference Manual. Technical Report CHAM TR/200, CHAM Ltd, London, 1989.

[18] Guan Heng Yeoh, Jiyuan Tu (2010). "Computational techniques for multiphase flows". Butterworth-Heinemann, UK.

[19] Apuntes de Ingeniería Industrial de la asignatura "Cálculo de Máquinas". Capítulo 3:

Método de los Elementos Finitos. Universidad Carlos III de Madrid. Curso 2011/12.

[20] "A three-dimensional parallel adaptive mesh refinement method for fluid structure interaction". Doctoral Thesis / Dissertation, 2009.

[21] Fieke Geurts (2006). "A comparison of two numerical methods for fluid flow". Tesis de maestria. Universidad de Groningen, Holanda.

[22] C. W. Hirt y B. D. Nichols (1981). "Volume of fluid method for the dynamics of free boundaries". Journal of Computational Physics 39, pag. 201-225.

[23] G. Fekken (2004). "Numerical simulations of free-surface flow with moving rigid

bodies". Tesis doctoral. Universidad de Groningen, Holanda.

[24] K. Kleefsman (2005). "Water impact loading on offshore structures a numerical study". Tesis doctoral. Universidad de Groningen, Holanda.

[25] Ching-Wen Chen (2005). "Numerical analysis for the multiphase flow of pulverized coal injection inside blast furnance tuvere". Elsevier, Applied Mathematical Modelling 29,

23 Patankar, S. V. Numerical Heat Tranfer and Fluid Flow. Series in Computational Methods in Mechanics and Thermal Science. Hemisphere Publishing Corporation. 1890.

[27] Infraestructura hidráulica del país. [www.conagua.gob.mx](http://www.conagua.gob.mx/)

[28] Jesús García Sánchez. Plan Hidrico de Tabasco. Capitulo 6. Estudio Experimental de las obras de control sobre los ríos Carrizal, La sierra, Pichucalco y en la bifurcación del Samaria en el estado de Tabasco